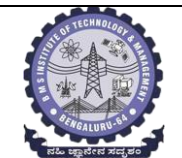

# **BMS INSTITUTE OF TECHNOLOGY AND MANAGEMENT**

### **(Autonomous Institution Affiliated to VTU, Belagavi)**

**Scheme of Teaching and Examinations-2022**

Outcome-Based Education (OBE)and Choice Based Credit System (CBCS)

(Effective from the academic year 2023 - 24)

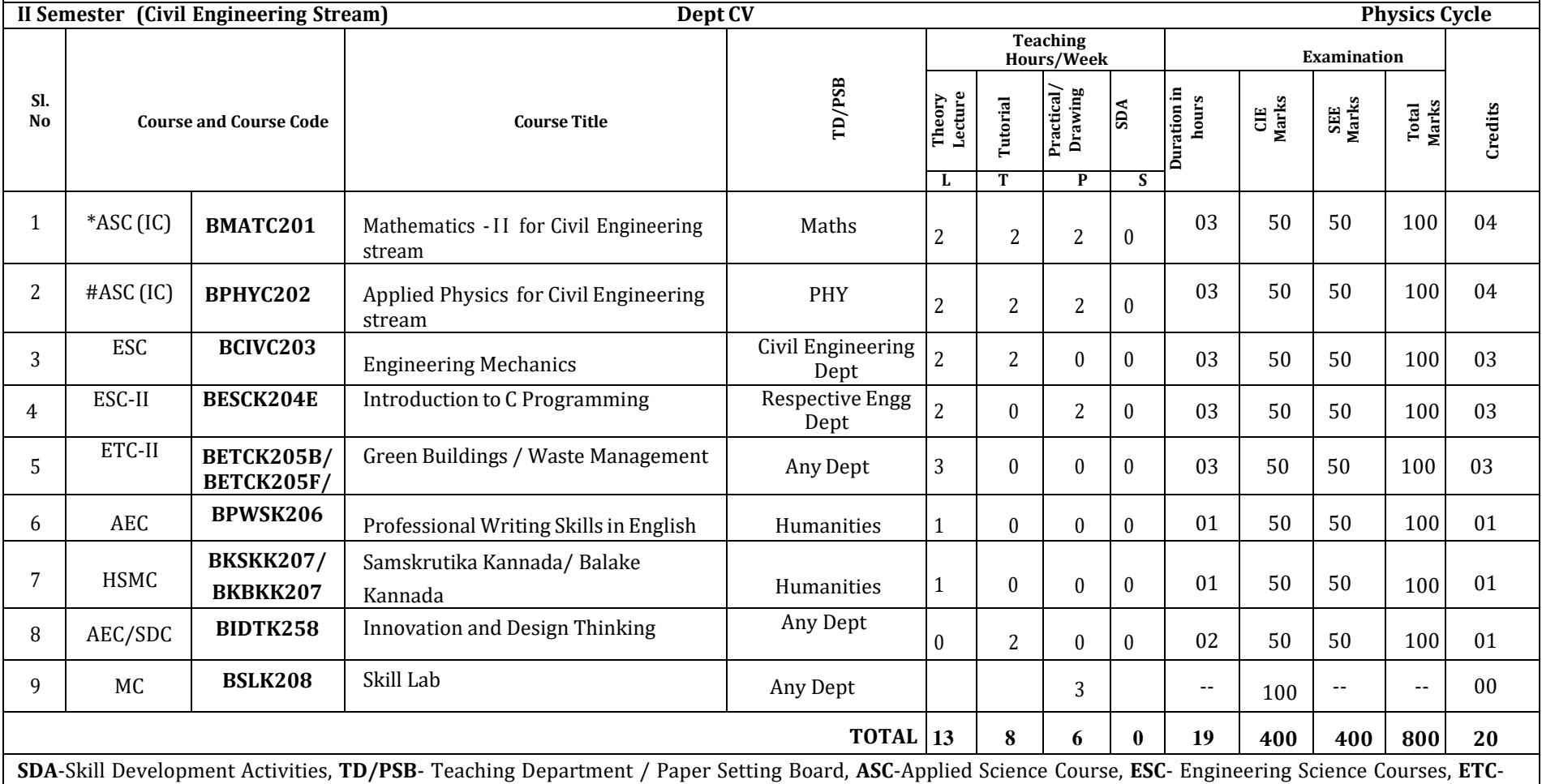

Emerging Technology Course, **AEC**- Ability Enhancement Course, **HSMS**-Humanity and Social Science and management Course, **SDC**- Skill Development Course,

**CIE** –Continuous Internal Evaluation, **SEE**- Semester End Examination, **IC** – Integrated Course (Theory Course Integrated with Practical Course)

BMATC201 Shall have the 03 hours of theory examination (SEE), however, practical sessions question shall be included in the theory question papers.

\*\* The mathematics subject should be taught by single faculty member per division, with no sharing of the course(subject)module-wise by different faculty **members.**

**#-** BPHYC202 SEE shall have the 03 hours of theory examination and 02-03 hours of practical examination **ESC or ETC of 03 credits Courses** shall have only a theory component (L:T:P:S=3:0:0:0) or **if the nature the of course required experimental learning** then the syllabus shall be designed as an Integrated course  $(L:T.P.S=2:0:2:0)$ . However, there is no SEE for the practical component. **All 01 Credit-** courses shall have the SEE of 01 hours duration and the pattern of the question paper shall be MCQ

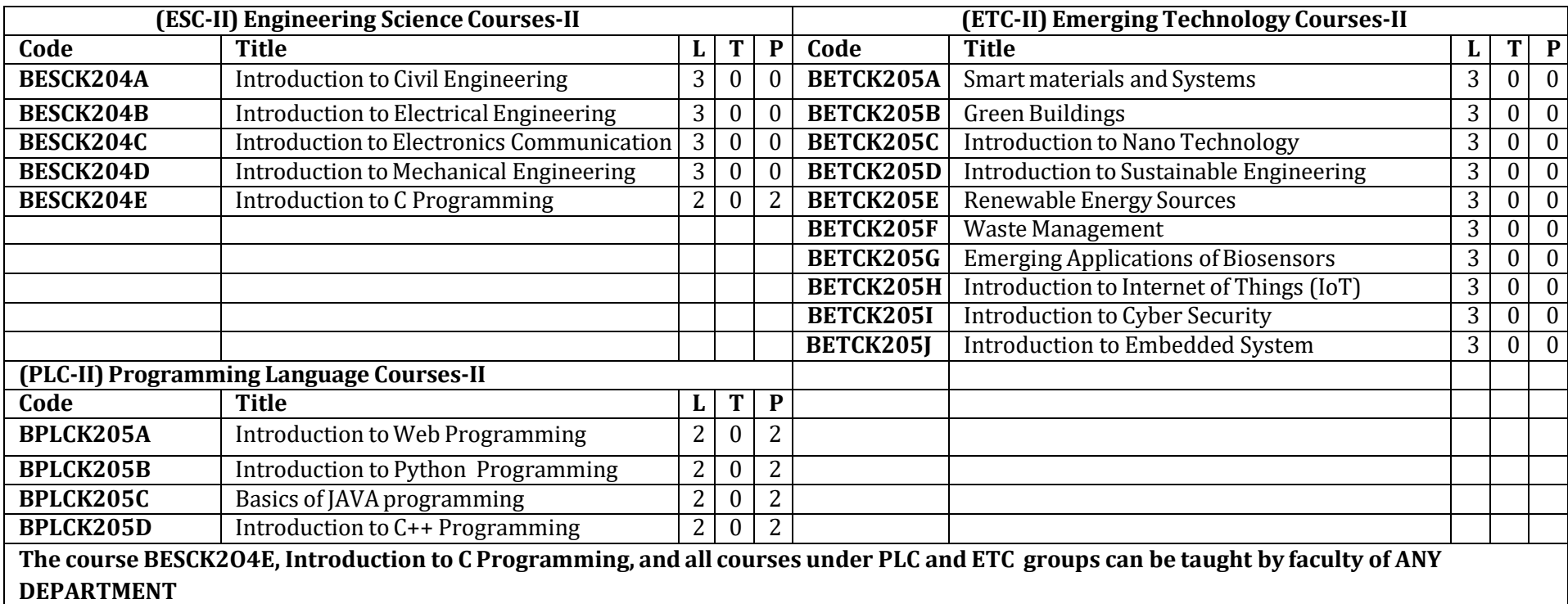

- The student has to select one course from the ESC-II group.
- Civil Engineering Students shall opt for any one of the courses from the ESC-II group **except,** BESCK204A**-** Introduction to **Civil Engineering**
- The students have to opt for the courses from ESC group without repeating the course in either 1<sup>st</sup> or 2<sup>nd</sup> semester.
- The students must select one course from either ETC-II or PLC-II group.
- If students study the subject from ETC-I in 1<sup>st</sup> semester he/she has to select the course from PLC-II in the 2<sup>nd</sup> semester and vice-versa

**Skill Lab:** All students have to register for this course during the first week of I/II semester in Physics cycle. Successful completion of the registered course and requisite CIE score is mandatory for the award of the degree. This course shall not be considered for vertical progression as well as for the calculation of SGPA and CGPA, but completion of the course is mandatory for the award of degree.

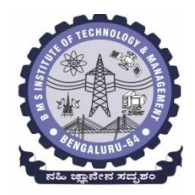

**(An Autonomous Institute under VTU, Belagavi, Karnataka - 590018) Avalahalli, Doddaballapur Main Road, Bengaluru – 560064**

# **II Semester**

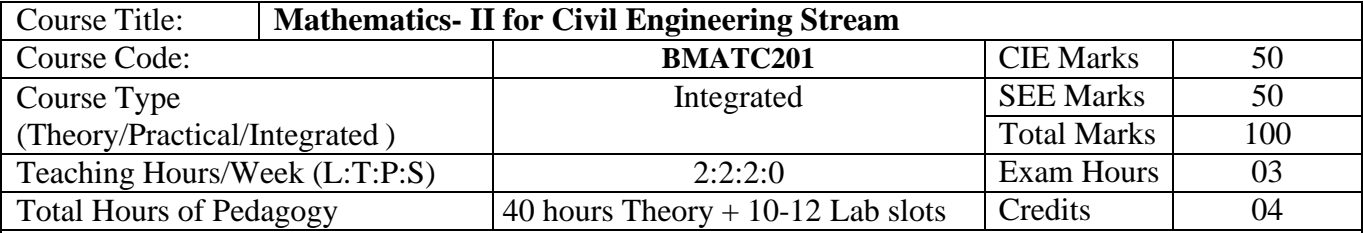

**Course objectives:** The goal of the course **Mathematics-II for Civil Engineering Stream** (**BMATC201**) is to

- **Familiarize** the importance of Integral Calculus and Vector Calculus essential for civil engineering.
- **Analyze** Civil engineering problems by applying Partial Differential Equations.
- **Develop** the knowledge of solving civil engineering problems numerically

# **Teaching-Learning Process**

# **Pedagogy (General Instructions):**

These are sample Strategies, which teachers can use to accelerate the attainment of the various course outcomes.

- 1. In addition to the traditional lecture method, different types of innovative teaching methods may be adopted so that the delivered lessons shall develop students' theoretical and applied mathematical skills.
- 2. State the need for Mathematics with engineering studies and provide real-life examples.
- 3. Support and guide the students for self–study.
- 4. You will also be responsible for assigning homework, grading assignments and quizzes, and documenting students' progress.
- 5. Encourage the students to group learning to improve their creative and analytical skills.
- 6. Show short related video lectures in the following ways:
	- As an introduction to new topics (pre-lecture activity).
	- As a revision of topics (post-lecture activity).
	- As additional examples (post-lecture activity).
	- As an additional material of challenging topics (pre-and post-lecture activity).
	- As a model solution of some exercises (post-lecture activity).

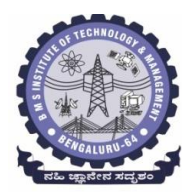

**(An Autonomous Institute under VTU, Belagavi, Karnataka - 590018) Avalahalli, Doddaballapur Main Road, Bengaluru – 560064**

# **Module – 1 : Integral Calculus (8 hours)**

**Introduction to Integral Calculus in Civil Engineering applications.**

**Multiple Integrals:** Evaluation of double and triple integrals, evaluation of double integrals by change of order of integration, changing into polar coordinates. Applications to find Area and Volume by double integral. Problems.

**Beta and Gamma functions:** Definitions, properties, relation between Beta and Gamma functions. Problems.

**Self-Study:** Volume by triple integration, Centre of gravity.

**Applications:** Applications to mathematical quantities (Area, Surface area, Volume), Analysis of probabilistic models.

**(RBT Levels: L1, L2 and L3)**

# **Module – 2 : Vector Calculus (8 hours)**

**Introduction to Vector Calculus in Civil Engineering applications.**

**Vector Differentiation:** Scalar and vector fields. Gradient, directional derivative, curl and divergence - physical interpretation, solenoidal and irrotational vector fields. Problems.

**Vector Integration:** Line integrals, Surface integrals. Applications to work done by a force and flux. Statement of Green's theorem and Stokes' theorem. Problems.

**Self-Study:** Volume integral and Gauss divergence theorem.

**Applications:** Heat and mass transfer, oil refinery problems, environmental engineering. Analysis of streamlines, velocity and acceleration of a moving particle.

**(RBT Levels: L1, L2 and L3)**

**Module – 3 : Partial Differential Equations (PDEs) (8 hours)**

**Importance of partial differential equations for Civil Engineering applications**

Formation of PDE's by elimination of arbitrary constants and functions. Solution of nonhomogeneous PDE by direct integration. Homogeneous PDEs involving derivatives with respect to one independent variable only. Solution of Lagrange's linear PDE. Derivation of one-dimensional heat equation and wave equation.

**Self-Study:** Solution of one-dimensional heat equation and wave equation by the method of separation of variables.

**Applications:** Design of structures (vibration of rod/membrane)

**(RBT Levels: L1, L2 and L3)**

**Module – 4 : Numerical Methods -1 (8 hours)**

# **Importance of numerical methods for discrete data in the field of Civil Engineering.**

Solution of algebraic and transcendental equations: Regula-Falsi and Newton-Raphson methods (only formulae). Problems.

Finite differences, Interpolation using Newton's forward and backward difference formulae, Newton's divided difference formula and Lagrange's interpolation formula (All formulae without proof). Problems.

Numerical integration: Trapezoidal, Simpson's  $(1/3)^{rd}$  and  $(3/8)^{th}$  rules (without proof). Problems.

**Self-Study:** Bisection method, Lagrange's inverse Interpolation**. Applications:** Estimating the approximate roots, extremum values, area, volume, and surface

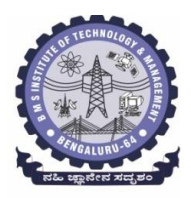

**(An Autonomous Institute under VTU, Belagavi, Karnataka - 590018) Avalahalli, Doddaballapur Main Road, Bengaluru – 560064**

area. Finding approximate solutions to civil engineering problems.

**(RBT Levels: L1, L2 and L3)**

**Module – 5 : Numerical Methods -2 (8 hours)**

**Introduction to various numerical techniques for handling Civil Engineering applications. Numerical Solution of Ordinary Differential Equations (ODE's):** Numerical solution of ordinary differential equations of first order and first degree - Taylor's series method, Modified Euler's method, Runge-Kutta method of fourth order and Milne's predictor-corrector formula (No derivation of formulae). Problems.

**Self-Study:** Adams-Bashforth method.

**Applications:** Finding approximate solutions to ODE related to civil engineering fields.

**(RBT Levels: L1, L2 and L3)**

**List of Laboratory experiments (2 hours/week per batch/ batch strength 15) 10 lab sessions + 1 repetition class + 1 Lab Assessment**

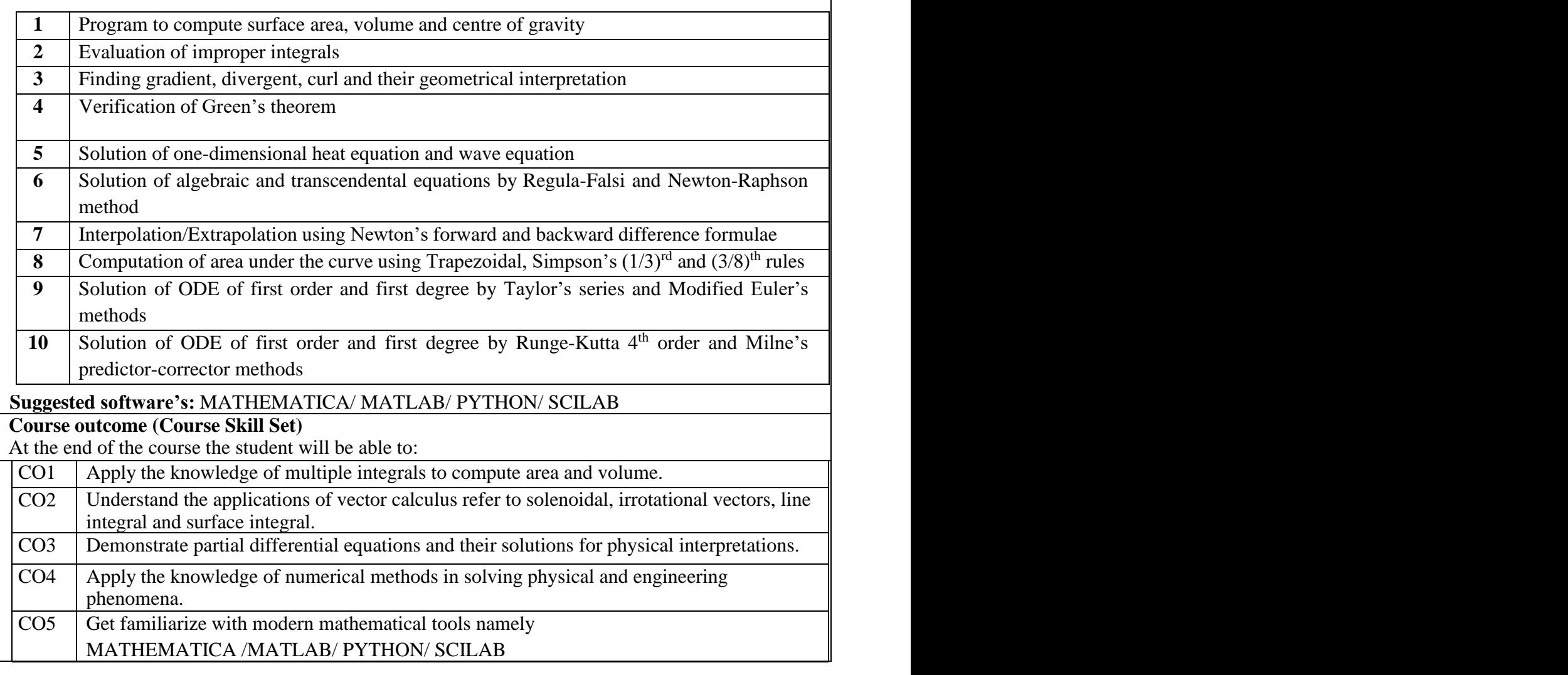

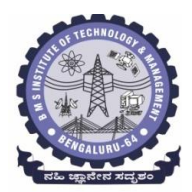

**(An Autonomous Institute under VTU, Belagavi, Karnataka - 590018) Avalahalli, Doddaballapur Main Road, Bengaluru – 560064**

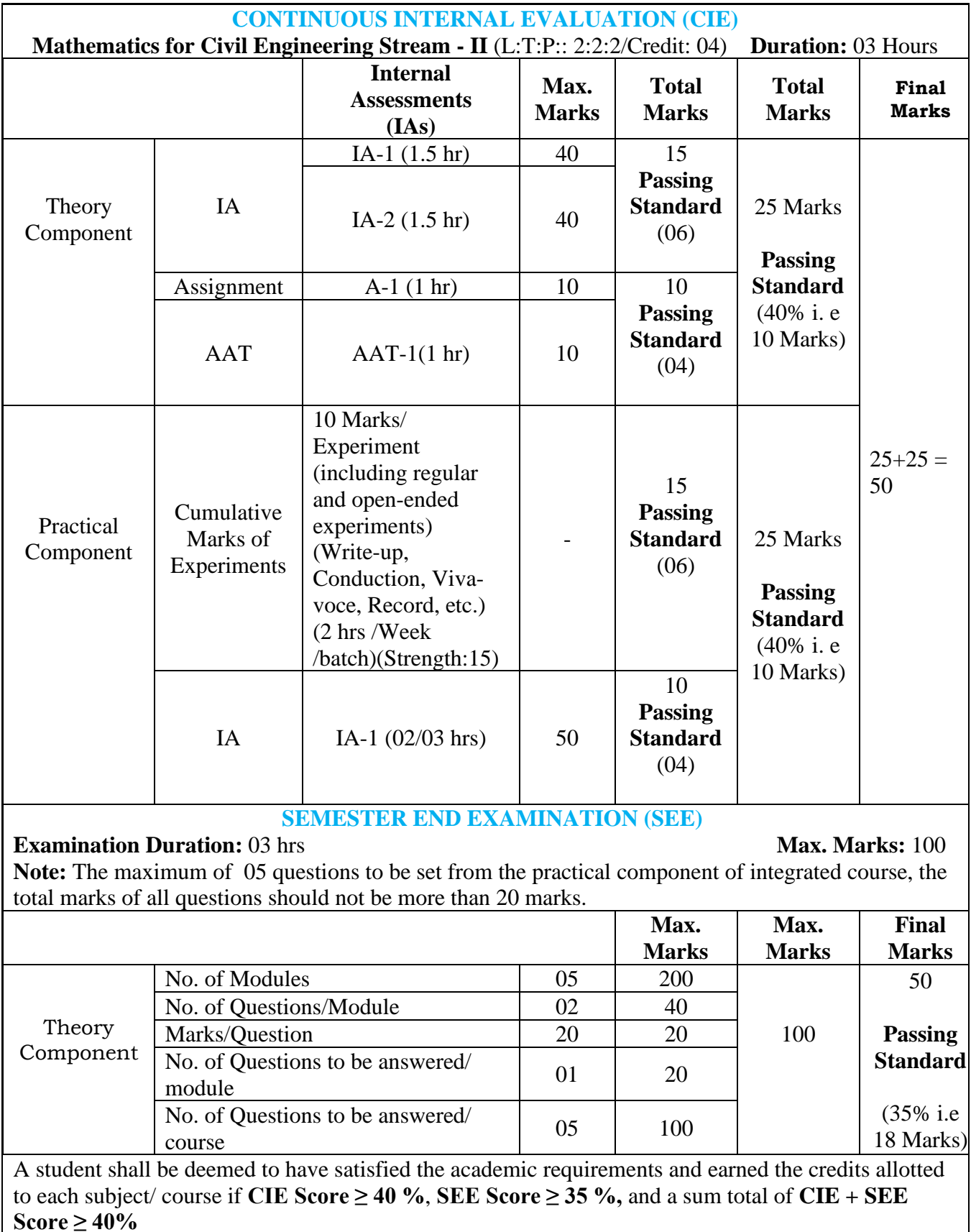

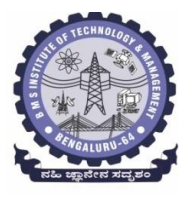

**(An Autonomous Institute under VTU, Belagavi, Karnataka - 590018) Avalahalli, Doddaballapur Main Road, Bengaluru – 560064**

# **Suggested Learning Resources:**

**Books (Title of the Book/Name of the author/Name of the publisher/Edition and Year) Text Books**

- 1. **B. S. Grewal**: "Higher Engineering Mathematics", Khanna Publishers, 44th Ed., 2021.
- 2. **E. Kreyszig**: "Advanced Engineering Mathematics", John Wiley & Sons, 10<sup>th</sup> Ed., 2018.

# **Reference Books**

- 1. **V. Ramana:** "Higher Engineering Mathematics", McGraw Hill Education, 11th Ed., 2017.
- 2. **Srimanta Pal & Subodh C.Bhunia**: "Engineering Mathematics", Oxford University Press, 3 rd Ed., 2016.
- 3. **N.P Bali and Manish Goyal**: "A Textbook of Engineering Mathematics", Laxmi Publications,  $10^{th}$  Ed., 2022.
- 4. **C. Ray Wylie, Louis C. Barrett:** "Advanced Engineering Mathematics", McGraw Hill Book Co., New York, 6<sup>th</sup> Ed., 2017.
- 5. **Gupta C.B, Sing S.R and Mukesh Kumar:** "Engineering Mathematic for Semester I and II", McGraw Hill Education (India) Pvt. Ltd, 2015.
- 6. **H.K. Dass and Er. Rajnish Verma:** "Higher Engineering Mathematics", S.Chand Publication, 3<sup>rd</sup> Ed., 2014.
- 1. **James Stewart: "**Calculus", Cengage Publications, 7 th Ed., 2019.

# **Web links and Video Lectures (e-Resources):**

- <http://nptel.ac.in/courses.php?disciplineID=111>
- [http://www.class-central.com/subject/math\(MOOCs\)](http://www.class-central.com/subject/math(MOOCs))
- <http://academicearth.org/>
- VTU e-Shikshana Program
- VTU EDUSAT Program

# **Activity-Based Learning (Suggested Activities in Class)/Practical-Based Learning**

- Quizzes
- Assignments
- Seminar

# **COs and POs Mapping (Individual teacher has to fill up)**

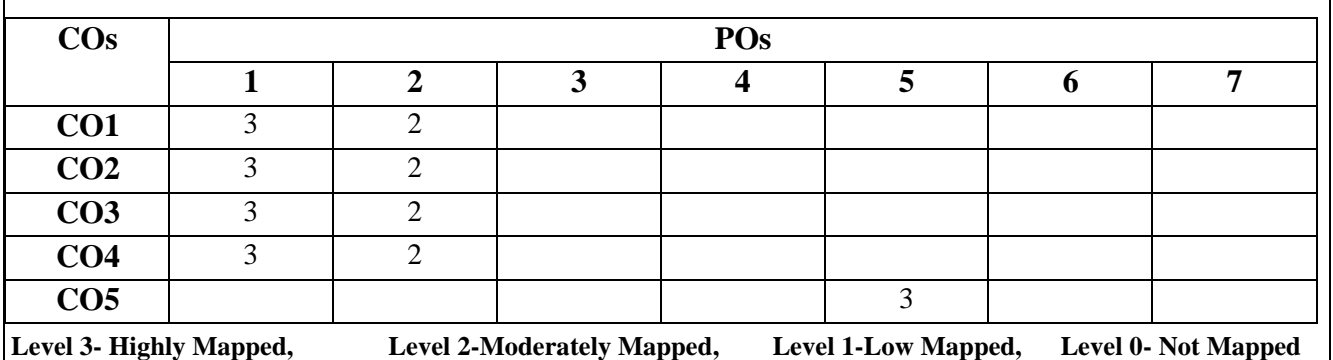

# **DEPARTMENT OF PHYSICS Choice Based Credit System (CBCS)** SEMESTER - I/II

# **APPLIED PHYSICS FOR CIVIL ENGINEERING SRTEAM ((2:2:2) 4**

(SPECIFIC TO CIVIL STREAM BRANCHES)

(Effective from the academic year 2022 -2023)

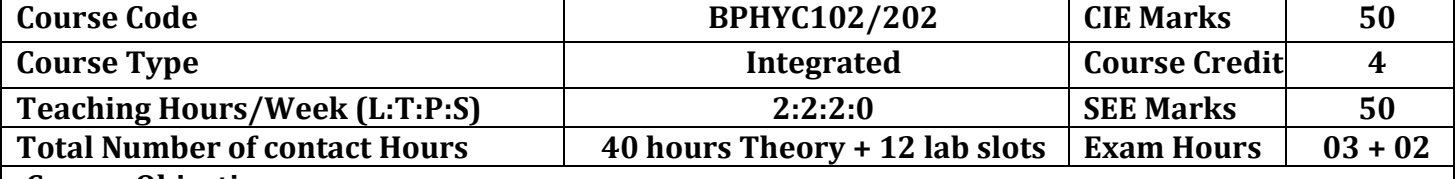

# **Course Objectives:**

This course will enable students to:

- Elucidate the concepts in oscillations, waves, elasticity and material failures
- Summarize concepts of acoustics in buildings and explain the concepts in radiation and photometry
- Discuss the principles photonic devices and their application relevant to civil engineering.
- Describe the various natural hazards and safety precautions.
- Apply the concepts required for the measurement of physical parameters related to engineering.
- Compare and analyze the results of the experiments.

**Preamble:** Introduction, Oscillations and shock waves - Applications. Acoustics and spectro-radiometry, Elastic properties, Lasers and Optical fibers -Advanced communications and photonics. Natural Hazardous and safety techniques.

# **Module – 1**

# **Oscillations and Shock waves**

**Self-study topics:** Basics of Oscillations, Simple Harmonic motion, Differential equation for SHM, Types of springs and their applications, Types of sound waves.

**Oscillations:** Introduction, Free oscillations of Springs, Stiffness Factor and its Physical Significance, series and parallel combination of springs (Derivation).Theory of damped oscillations (Qualitative), Types of damping (Graphical Approach). Theory of forced oscillations (Derivation), resonance, sharpness of resonance. Engineering applications of oscillations, Numerical Problems.

**Shock waves:** Introduction, Mach number and Mach Angle, definition and characteristics of Shock waves, Construction and working of Reddy shock tube, Applications of Shock Waves, Numerical problems.

 **(8 Hours)**

# **Module – 2**

# **Acoustics and Spectro-radiometry**

**Self-study topics:** Basics of sounds and spectrometer, Waves & light properties, Introduction to acoustics.

**Acoustics:** Introduction, Types of Acoustics, reverberation and reverberation time, absorption power and absorption coefficient, Requisites for acoustics in auditorium, Sabine's formula (derivation), measurement of absorption coefficient, factors affecting the acoustics and remedial measures, Noise and its Measurements, Sound Insulation and its measurements. Impact of Noise in Multi-storied buildings. Numerical problems.

**Spectro-radiometry**: Introduction, Radiation and Spectral Quantities (Qualitative), Relation between luminescence and radiant quantities, Reflectance and Transmittance, Photometry (cosine law and inverse square law), Radiation dosimetry applications, Numerical problems.

 **(8 Hours)**

# **Module – 3**

#### **Elasticity**

**Self-study topics:** Basics of Elasticity, Stress & Strain Curve, Elastic moduli.

**Elasticity:** Introduction, Poisson's ratio. Derivations of relation between Y, n and σ and K, Y and σ, limiting values of Poisson's ratio, Strain Hardening and Strain softening, Beams, bending moment (derivation), depression produced in a single cantilever, I-section girder and their Engineering Applications. Factors affecting the elastic properties. Numerical problems.

 **(8 Hours)**

#### **Module – 4 Photonics**

**Self-study topics:** Properties of light, Propagation Mechanism &TIR in optical fiber.

**LASER: -**Introduction, Properties of a LASER Beam, Interaction of Radiation with Matter, Condition for LASER action, Population Inversion, Metastable State, Requisites of a LASER System, semiconductor LASER, Applications: Road profiling, bridge deflection and speed checker, Numerical Problems.

**Optical Fiber: -**Introduction, Principle and Construction of Optical Fibers, Acceptance angle and NA, Expression for NA, Modes of Propagation, Types of optical fibers, Attenuation Losses, Bragg's fiber (Qualitative), Applications of Bragg's fibers: Displacement, Pressure and Temperature Sensors, Numerical Problems.

**(8 Hours)**

# **Module – 5**

# **Natural hazards and Safety**

**Self-study topics:** Oscillations, Richter scale.

Introduction, Earthquake, (general characteristics, Physics of earthquake, Richter scale of measurement and earthquake resistant measures), Tsunami (causes for tsunami, characteristics, adverse effects, risk reduction measures, engineering structures to withstand tsunami), Landslide (causes such as excess rain fall, geological structure, human excavation etc., types of land slide, adverse effects, engineering solution for landslides). Forest Fires and detection using remote sensing. Fire hazards and fire protection, fireproofing materials, fire safety regulations and firefighting equipment - Prevention and safety measures. Numerical Problems.

**(8 Hours)**

# **Laboratory component**

# **(10 experiments have to be completed from the list of experiments)**

# **List of experiments:**

- 1. Uniform Bending
- 2. n by Torsional Pendulum
- 3. Forced Mechanical Oscillations and resonance
- 4. Series and parallel resonance
- 5. Fermi Energy of Conductor
- 6. Spring Constant
- 7. Resistivity by Four Probe Method
- 8. Single Cantilever
- 9. Energy band gap of a given semiconductor
- 10. Laser diffraction
- 11. Rigidity modulus by torsional pendulum
- 12. Optical Fiber
- 13. Reddy's Shock tube
- 14. Study of motion using spread Sheets
- 15. Application of Statistics using Spread Sheet
- 16. PHET Interactive Simulations

### **Course outcomes (COs): At the end of the semester the students are able to**

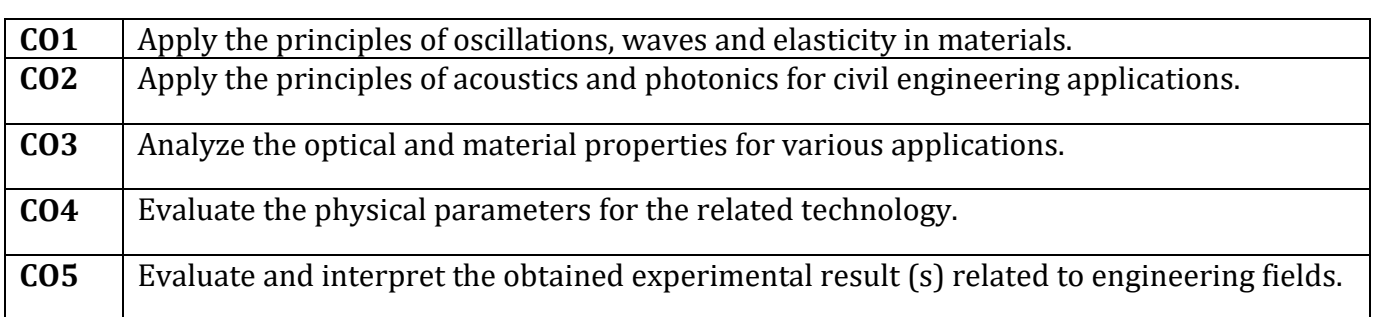

# **CO-PO mapping:**

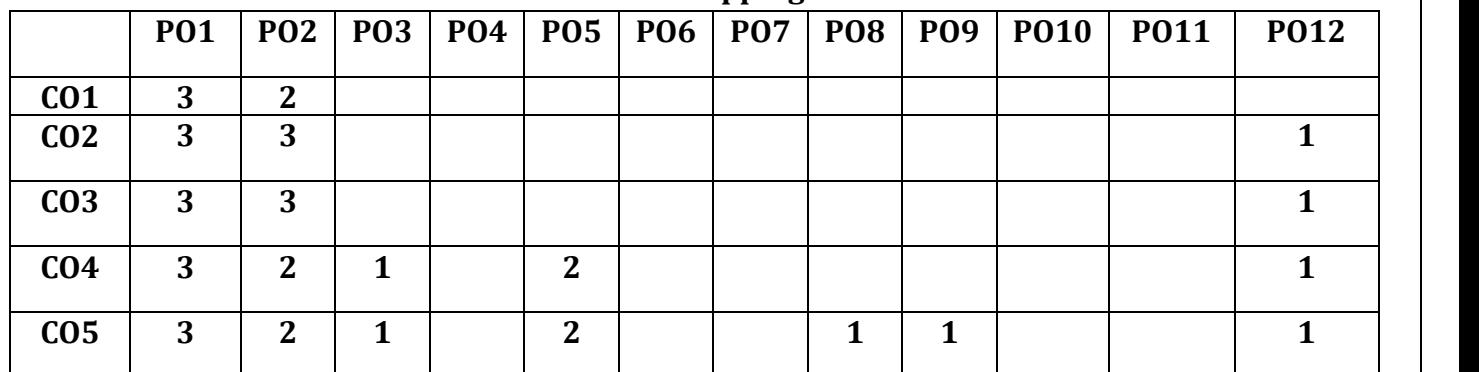

# **Level 3: Highly mapped Level 2: Moderately mapped Level 1: Low mapped**

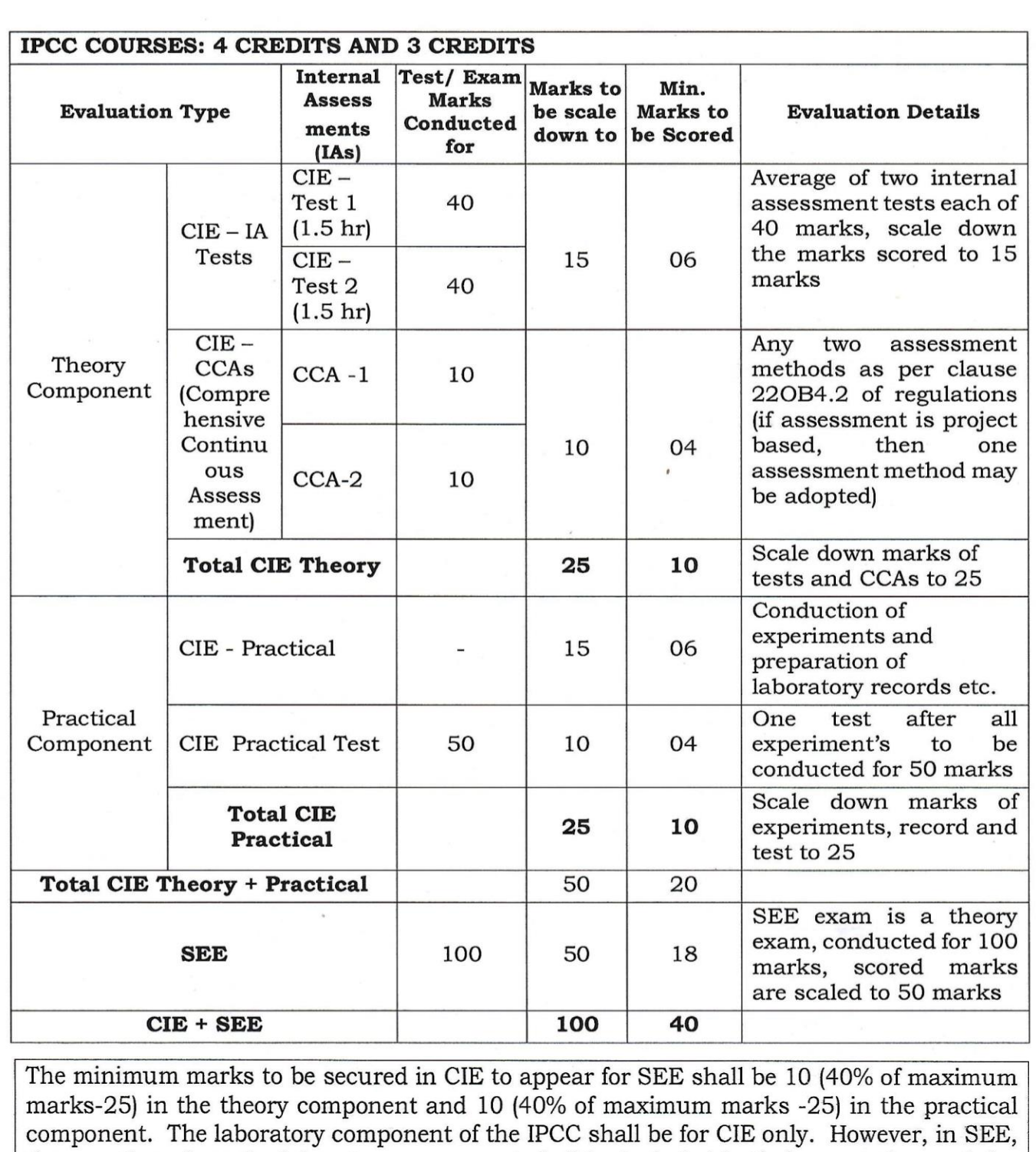

the questions from the laboratory component shall be included in their respective modules

only.

# **PHYSICS (L:T:P/Credit = 2:2:2/4)**

4

# **Books (Title of the Book/Name of the author/Name of the publisher/Edition and Year)**

- 1. M N Avadhanulu and P G Kshirsagar, "Engineering Physics," S. Chand and company Pvt. Ltd., 11th edition, 2014.
- 2. R K Gaur & S L Gupta, "Engineering Physics," Dhanpat Rai Publications, 8<sup>th</sup> edition, 2018.
- 3. Vibrations and Waves (MIT introductory Physics Series), A P French, CBS, 2003 Edition
- 4. Timoshenko, S. and Goodier J.N. "Theory of Elasticity", 2nd Edition, McGraw Hill Book Co, 2001.
- 5. Sadhu Singh, "Theory of Elasticity", Khanna Publishers, 1997
- 6. Mechanical Properties of Engineered Materials by Wole Soboyejo, CRC Press; 1st edition, 2002
- 7. Heat & Thermodynamics and Statistical Physics (XVIII-Edition) Singhal, Agarwal & Satyaprakash – Pragati Prakashan, Meerut, 2006. 4
- 8. Heat and Thermodynamics (I-Edition) D.S.Mathur S. Chand & Company Ltd., New-Delhi, 1991
- 9. Heat and Thermodynamics,Brijlal& Subramanyam,S. Chand & Company Ltd., New-Delhi.
- 10. Materials Characterization Techniques-Sam Zhang, Lin Li, Ashok Kumar, CRC Press, First Edition, 2008.
- 11. Characterization of Materials- Mitra P.K. Prentice Hall India Learning Private Limited.
- 12. Nanoscience and Nanotechnology: Fundamentals to Frontiers M.S.Ramachandra Rao & Shubra Singh, Wiley, India Pvt Ltd.
- 13. Nano Composite Materials-Synthesis, Properties and Applications, J. Parameswaranpillai, N.Hameed, T.Kurian, Y. Yu, CRC Press.
- 14. Shock waves made simple by Chintoo S Kumar, K Takayama and K P J Reddy: Willey India Pvt. Ltd,Delhi,2014
- 15. S O Pillai, "Solid State Physics," New Age International publishers, 8th edition, 2017.
- 16. David Jeffery Griffiths, "Introduction to Electrodynamics", Pearson New International Edition, 4th edition, 2017
- 17. B B Laud, "Lasers and Non-Linear Optics," New Age International publishers, 3rd edition, 2018.
- 18. Arthur Beiser, "Concepts of Modern Physics", Tata McGraw-Hill Education, 6th edition, 2010.
- 19. Resnick, Walker and Halliday "Principles of Physics, Wiley publisher, 10<sup>th</sup> edition, 2015.
- 20. Ben G. Streetman, Sanjay Banerjee, ["Solid State Electronic Devices" Pearson Prentice Hall, 6](https://books.google.co.in/books?id=ASlKPgAACAAJ)th [edition, 2010.](https://books.google.co.in/books?id=ASlKPgAACAAJ)
- 21. [S. K. Dwivedi,](https://www.amazon.in/s/ref=dp_byline_sr_book_1?ie=UTF8&field-author=S.+K.+Dwivedi&search-alias=stripbooks) A Textbook of Engineering Physics, I K International Publishing House Pvt. Ltd., 1st edition 2010.
- 22. C L Arora, "B.Sc. Practical Physics", S CHAND and company Ltd. 1<sup>st</sup> edition 2010 Worsnop and Flint, "Advanced physics practical for students", Metuen and Co, London 2005.
- 23. D Chattopadhyay and P C Rakshit, "Advanced course in Practical Physics", New central book agency 8th edition, 2013.

# **Web links and Video Lectures (e-Resources):**

- 1. Simple Harmonic motion:https://www.youtube.com/watch?v=k2FvSzWeVxQ
- 2. Shock waves:https://physics.info/shock/
- 3. Shock waves and theirapplications:https://www.youtube.com/watch?v=tz\_3M3v3kxk
- 4. Stress-strain curves:https://web.mit.edu/course/3/3.11/www/modules/ss.pdf
- 5. Stress curves:https://www.youtube.com/watch?v=f08Y39UiC-o
- 6. Fracture in materials:https://www.youtube.com/watch?v=x47nky4MbK8
- 7. Thermoelecticity:https://www.youtube.com/watch?v=2w7NBuu5w9c&list=PLtkeUZItwHK5y6qy 1GFxa4Z4RcmzUaaz6.

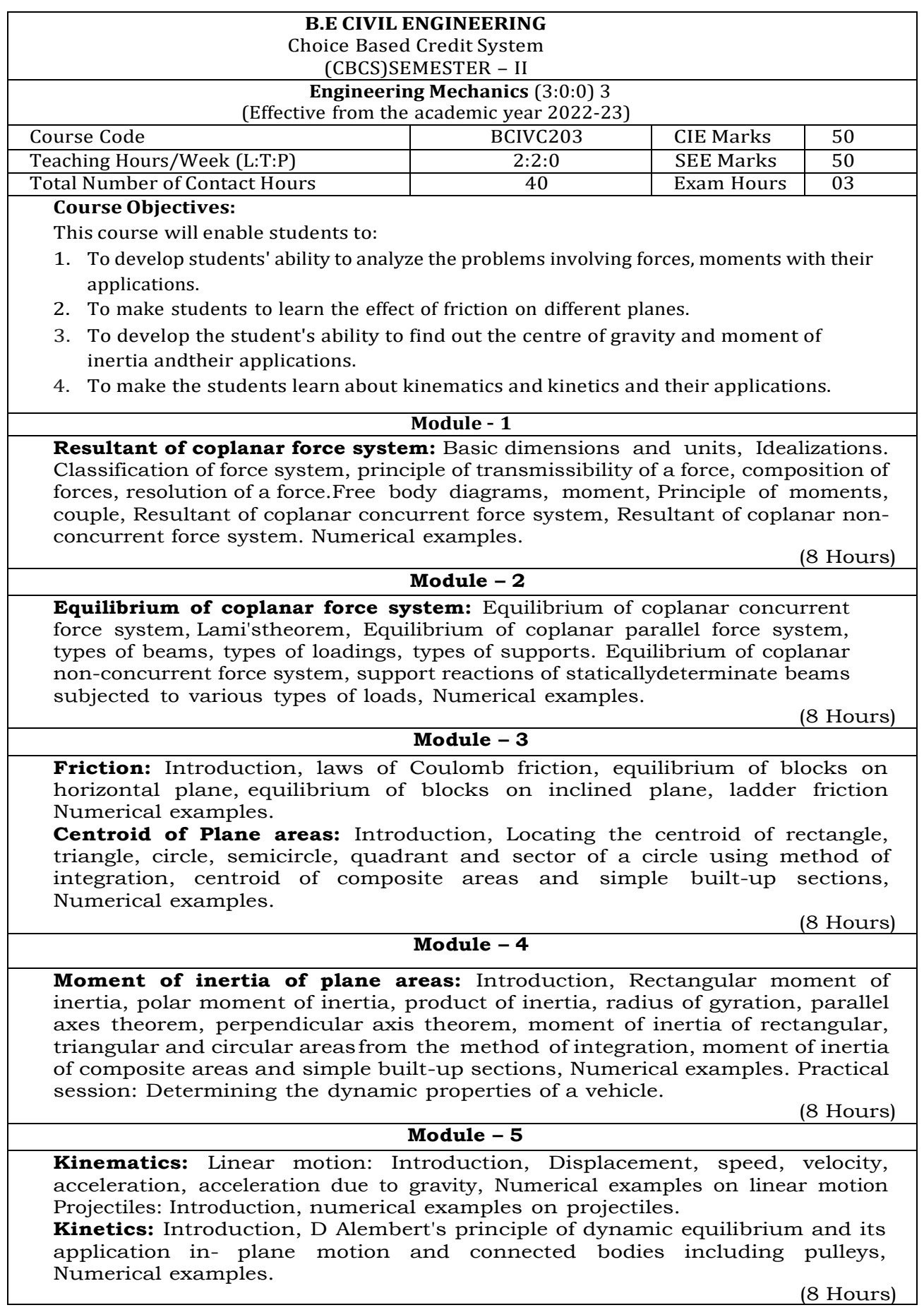

#### **Course outcomes:**

At the end of the course the student will be able to:

CO1: Compute the resultant of a force system and resolution of a force.

CO2: Comprehend the action for forces, moments, and other types of loads on rigid bodies andcompute the reactive forces.

CO3: Analyse the frictional resistance offered by different planes and locate the

centroid.CO4: Compute the moment of inertia of sections.

CO5: Analyze the bodies in motion.

#### **Teaching Practice:**

- Classroom teaching (chalk and Talk)
- ICT Power Point Presentation
- Audio & Video Visualization Tools

#### **Text Books**

- **1.** Bansal R. K., Rakesh Ranjan Beohar and Ahmad Ali Khan, Basic Civil Engineering Engineeringand Mechanics, 2015, Laxmi Publications.
- **2.** Kolhapure B K, Elements of Civil Engineering and Engineering Mechanics, 2014, EBPB
- **3.** Shesha Prakash M.N and Ganesh. B. Mogaveer, "Elements of Civil Engineering and EngineeringMechanics", PHI Learning, 3rd Revised edition (2014).
- **4.** Bhavikatti, S.S, "Elements of Civil Engineering and Mechanics", New Age InternationalPublisher, 6th edition, 2019.

#### **References:**

- **5.** Timoshenko and Young, "Engineering Mechanics", McGraw Hill Publishers, 5<sup>th</sup> edition 2013.
- **6.** Nelson A, "Engineering Mechanics-Statics and Dynamics", Tata McGraw Hill Education PrivateLtd, 1<sup>st</sup> edition, 2009.
- **7.** Russell C Hibbeler and Ashok Gupta (2010), Engineering Mechanics: Statics and Dynamics(11th Edition), Published by Pearson Education Inc., Prentice Hall.
- **8.** Beer, Johnston, Cornwell and Sanghi (2013) Vector Mechanics for Engineers: Statics andDynamics, 10th Edition, McGraw-Companies, Inc., New York.

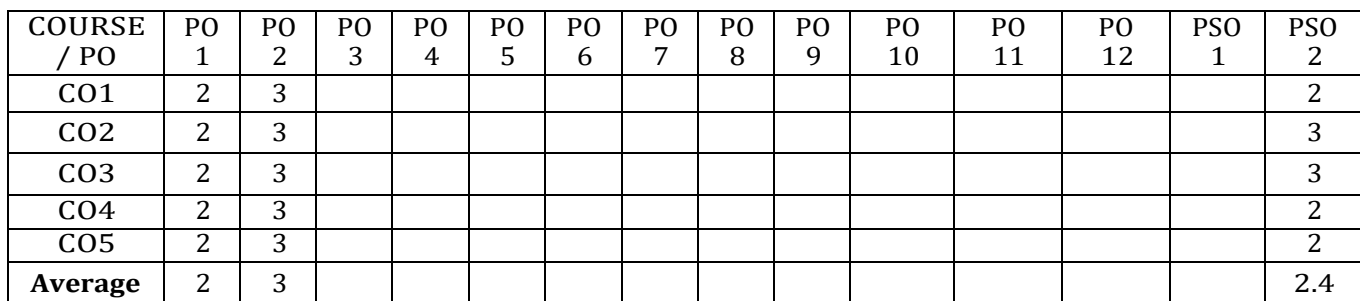

#### CO-PO Mapping

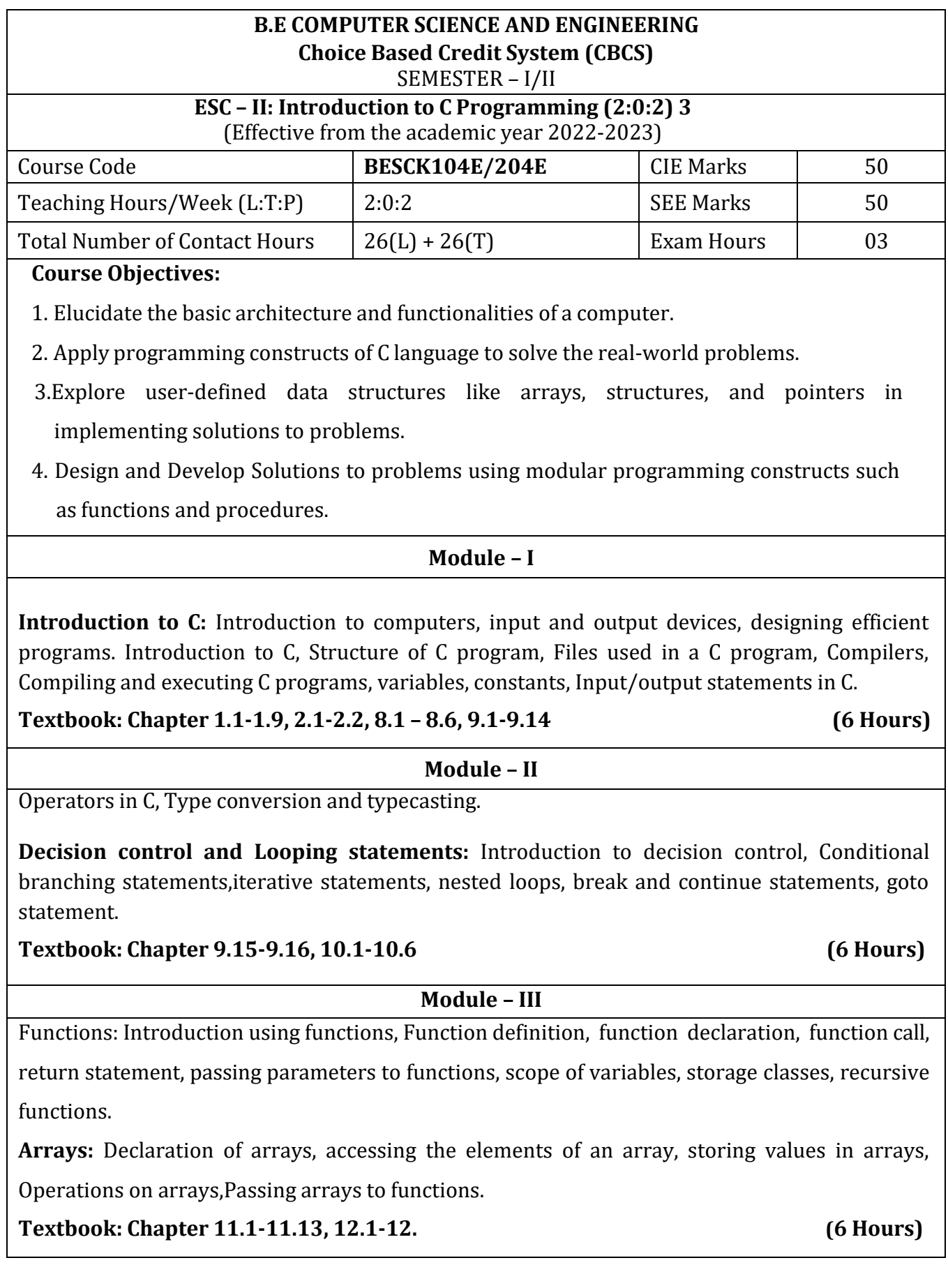

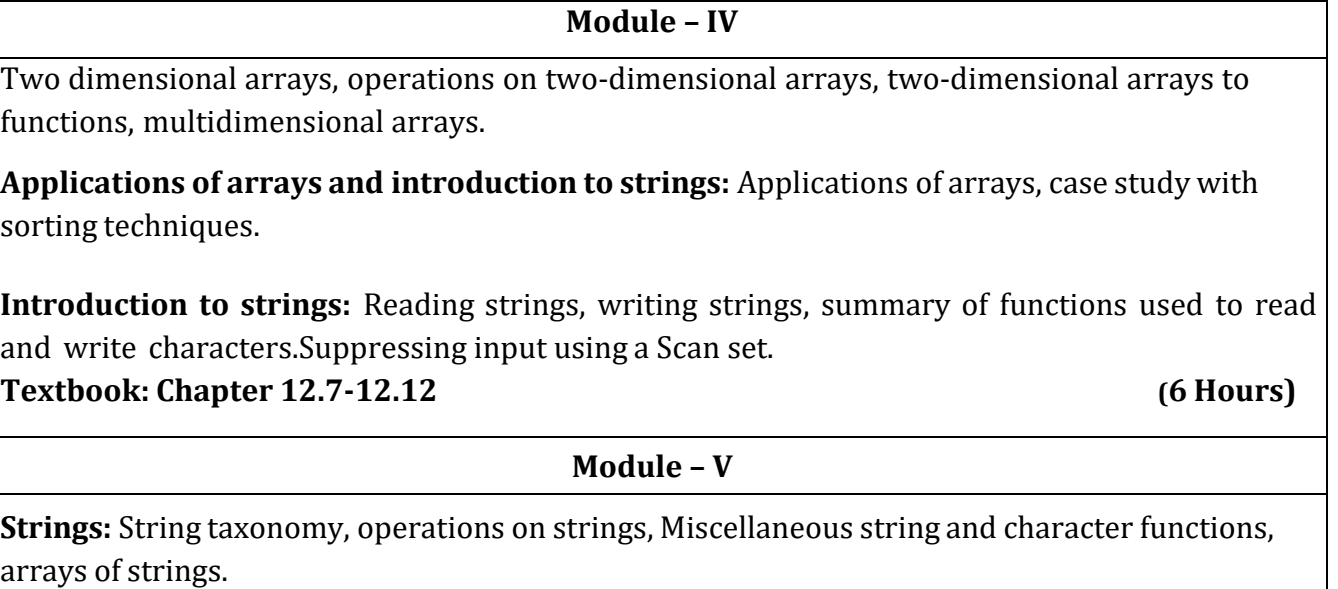

**Pointers:** Understanding the Computer's Memory, Introduction to Pointers, Declaring Pointer Variables

**Structures**: Introduction to structures.

**Textbook:Chapter13.1-13.6,14.1-14.3,15.1 (6 Hours)**

# **List of Laboratory experiments (2 hours/week per batch/ batch strength 36)**

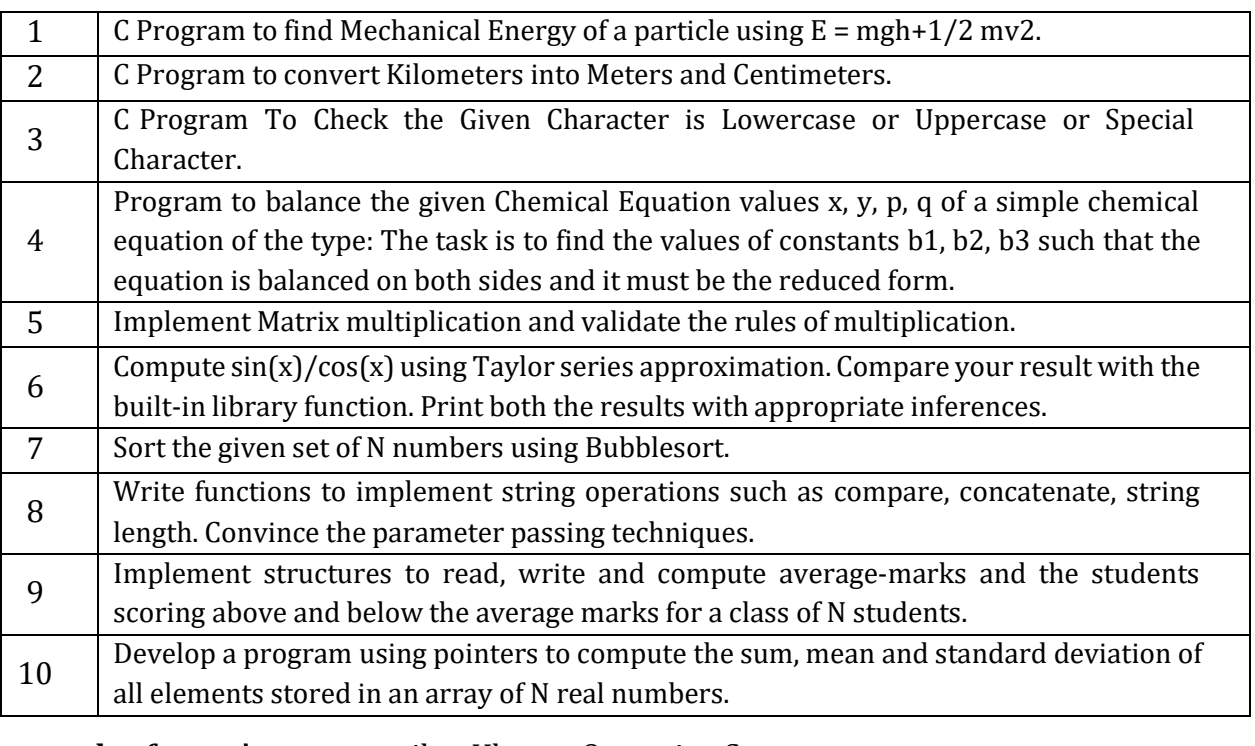

**Suggested software's :** gcc compiler, Ubuntu Operating System

# **Course Outcomes**

At the end of the course the student will be able to:

- **CO1.** Elucidate the basic architecture and functionalities of a computer and recognize the hardware parts.
- **CO2**. Apply programming constructs of C language to solve the real-world problem.
- **CO3**. Explore user-defined data structures like arrays in implementing solutions to problems like searching and sorting.
- **CO4**. Explore user-defined data structures like structures, unions and pointers in implementing solutions.
- **CO5.** Design and Develop Solutions to problems using modular programming constructs using functions.

# **Text books:**

1. Computer fundamentals and programming in c, "Reema Thareja", Oxford University, Second edition, 2017.

# **References:**

- 1. E. Balaguruswamy, Programming in ANSI C, 7th Edition, Tata McGowan-Hill.
- 2. Brian W. Kernighan and Dennis M. Ritchie, The 'C' Programming Language, Prentice Hall of India.

# **Web links and Video Lectures (e-Resources):**

- 1. Elearning.vtu.ac.in/econtent/courses/video/BS/15PCD23.html
- 2. https://nptel.ac.in/courses/106/105/106105171/ MOOC courses can be adopted for more clarity inunderstanding the topics and verities of problem solving methods.

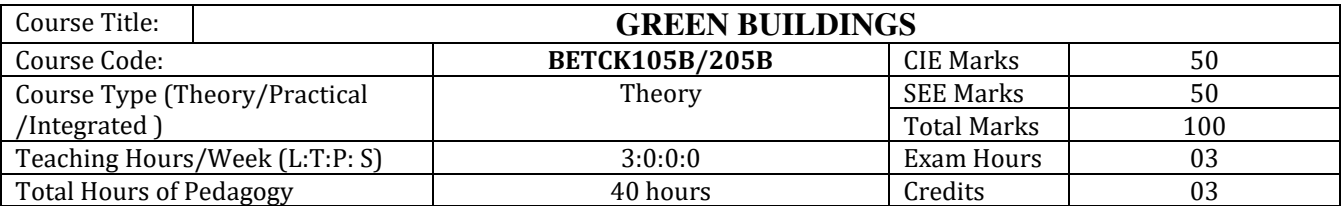

**Course objectives:** This course will enable students to:

- Understand the Definition, Concept & Objectives of the terms cost effective construction and green building
- Apply cost effective techniques in construction
- 3.Apply cost effective Technologies and Methods in Construction
- Understand the Problems due to Global Warming
- State the Concept of Green Building
- Understand Green Buildings

#### **Module-1 (08)**

**Introduction to the concept of cost effective construction** -Uses of different types of materials and their availability -Stone and Laterite blocks- Burned Bricks- Concrete Blocks- Stabilized Mud Blocks- LimePoszolana Cement- Gypsum Board- Light Weight Beams- Fiber Reinforced Cement Components- Fiber Reinforced Polymer Composite- Bamboo- Availability of different materials-Recycling of building materials – Brick- Concrete- Steel- Plastics - Environmental issues related to quarrying of building materials.

#### **Module-2 (08)**

**Environment friendly and cost effective Building Technologies** - Different substitute for wall construction Flemish Bond - Rat Trap Bond – Arches – Panels - Cavity Wall - Ferro Cement and Ferro Concrete constructions – different pre cast members using these materials - Wall and Roof Panels – Beams – columns - Door and Window frames - Water tanks - Septic Tanks - Alternate roofing systems - Filler Slab - Composite Beam and Panel Roof -Pre-engineered and ready to use building elements - wood products - steel and plastic - Contributions of agencies - Costford -Nirmithi Kendra - Habitat

#### **Module-3(08)**

**Global Warming** – Definition - Causes and Effects - Contribution of Buildings towards Global Warming - Carbon Footprint – Global Efforts to reduce carbon Emissions Green Buildings – Definition - Features- Necessity – Environmental benefit - Economical benefits - Health and Social benefits - Major Energy efficient areas for buildings – Embodied Energy in MaterialsGreen Materials - Comparison of Initial cost of Green V/s Conventional Building - Life cycle cost of Buildings.

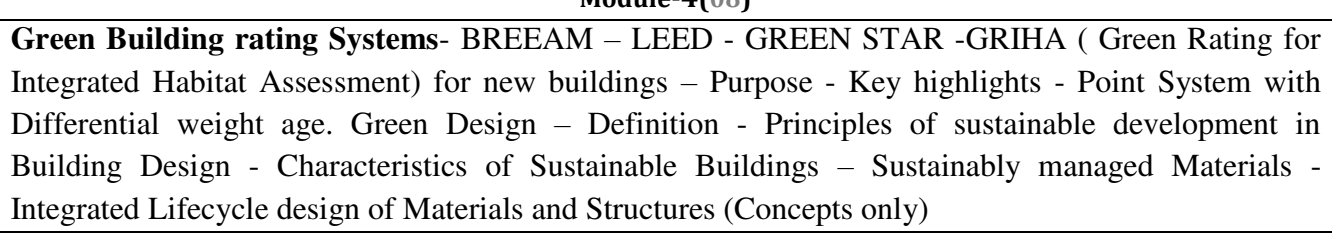

**Module-4(08)**

#### **Module-5 (08)**

# **Utility of Solar Energy in Buildings**

Utility of Solar energy in buildings concepts of Solar Passive Cooling and Heating of Buildings. Low Energy Cooling. Case studies of Solar Passive Cooled and Heated Buildings.

# **Green Composites for Buildings**

Concepts of Green Composites. Water Utilisation in Buildings, Low Energy Approaches to Water Management. Management of Solid Wastes. Management of Sullage Water and Sewage. Urban Environment and Green Buildings. Green Cover and Built Environment.

#### **Course outcome (Course Skill Set)**

At the end of the course the student will be able to:

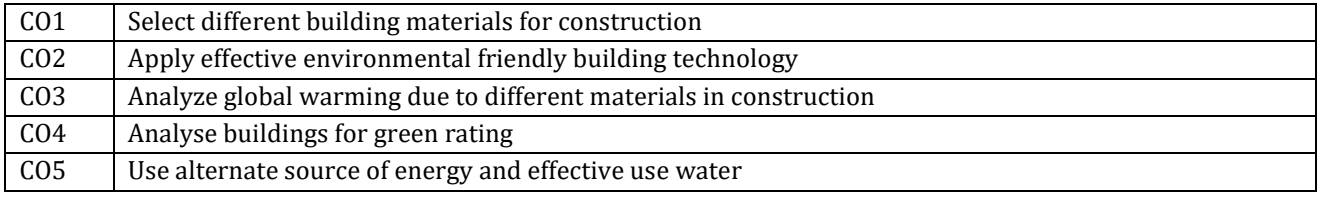

### **Suggested Learning Resources:**

# **Text Books**

- 1. HarharaIyer G, Green Building Fundamentals, Notion Press
- 2. Dr. Adv. HarshulSavla, Green Building: Principles & Practices

#### **Web links and Video Lectures (e-Resources):**

https://www.youtube.com/watch?v=THgQF8zHBW8

https://www.youtube.com/watch?v=DRO\_rIkywxQ

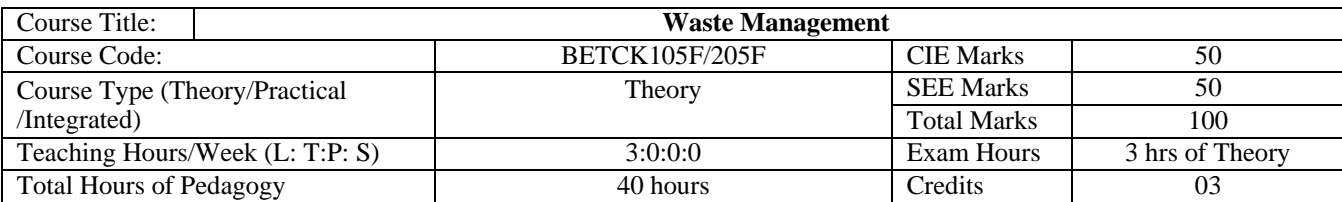

#### **Course objectives**

- To learn broader understandings on various aspects of solid waste management practiced in industries.
- To learn recovery of products from solid waste to compost and biogas, incineration and energy recovery,

hazardous waste management and treatment, and integrated waste management.

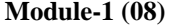

#### **INTRODUCTION TO SOLID WASTE MANAGEMENT:**

Classification of solid wastes (source and type based), solid waste management (SWM), elements of SWM, ESSWM (environmentally sound solid waste management) and EST (environmentally sound technologies), factors affecting SWM, Indian scenario, progress in MSW (municipal solid waste) management in India. Indian and global scenario of e-waste,

#### **Module-2 (08)**

#### **WASTE GENERATION ASPECTS:**

Waste stream assessment (WSA), waste generation and composition, waste characteristics (physical and chemical), health and environmental effects (public health and environmental), comparative assessment of waste generation and composition of developing and developed nations, a case study results from an Indian city, handouts on solid waste compositions. E-waste generation.

#### **Module-3 (08)**

#### **COLLECTION, STORAGE, TRANSPORT AND DISPOSAL OF WASTES:**

Waste Collection, Storage and Transport: Collection components, storage-containers/collection vehicles, collection operation, transfer station, waste collection system design, record keeping, control, inventory and monitoring, implementing collection and transfer system, a case study. Waste Disposal: key issues in waste

disposal, disposal options and selection criteria, sanitary landfill, landfill gas emission, leachate formation, environmental effects of landfill, landfill operation issues, a case study.

**Module-4 (08)**

#### **WASTE PROCESSING TECHNIQUES & SOURCE REDUCTION, PRODUCT RECOVERY & RECYCLING:**

Purpose of processing, mechanical volume and size reduction, component separation, drying and dewatering. Source Reduction, Product Recovery and Recycling: basics, purpose, implementation monitoring and evaluation of source reduction, significance of recycling, planning of a recycling programme, recycling programme elements, commonly recycled materials and processes, a case study.

**Module-5 (08)**

#### **HAZARDOUS WASTE MANAGEMENT AND TREATMENT:**

Identification and classification of hazardous waste, hazardous waste treatment, pollution prevention and waste minimization, hazardous wastes management in India. E-waste recycling.

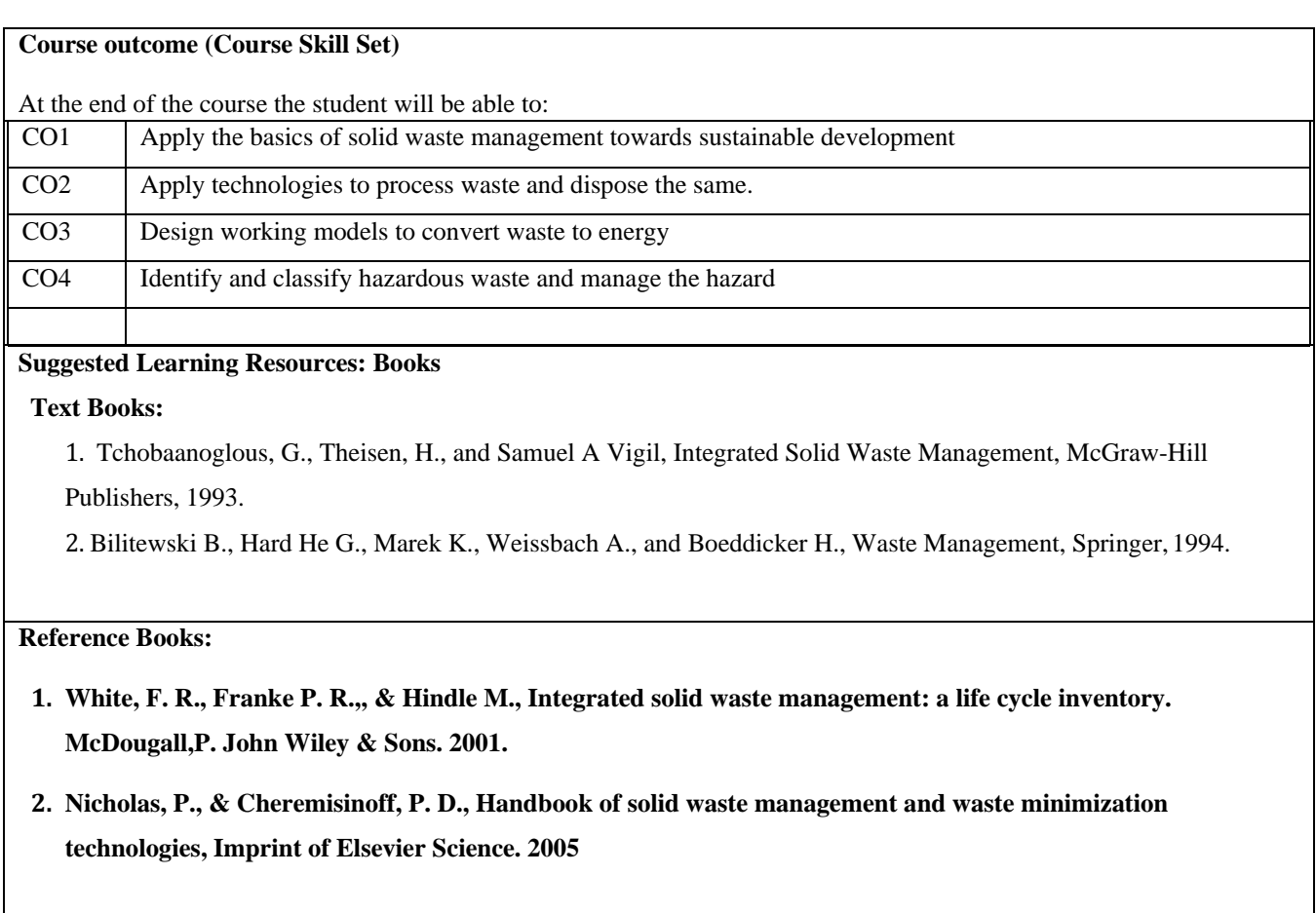

**Web links and Video Lectures (e-sources):**

- **https://nptel.ac.in/courses/105103205**
- **https:/[/www.youtube.com/watch?v=k0ktJRoRcOA](http://www.youtube.com/watch?v=k0ktJRoRcOA)**
- **https://nptel.ac.in/courses/103/107/103107125/**
- **https://onlinecourses.nptel.ac.in/noc22\_ce76/preview**
- **https://onlinecourses.swayam2.ac.in/cec20\_ge13/preview**

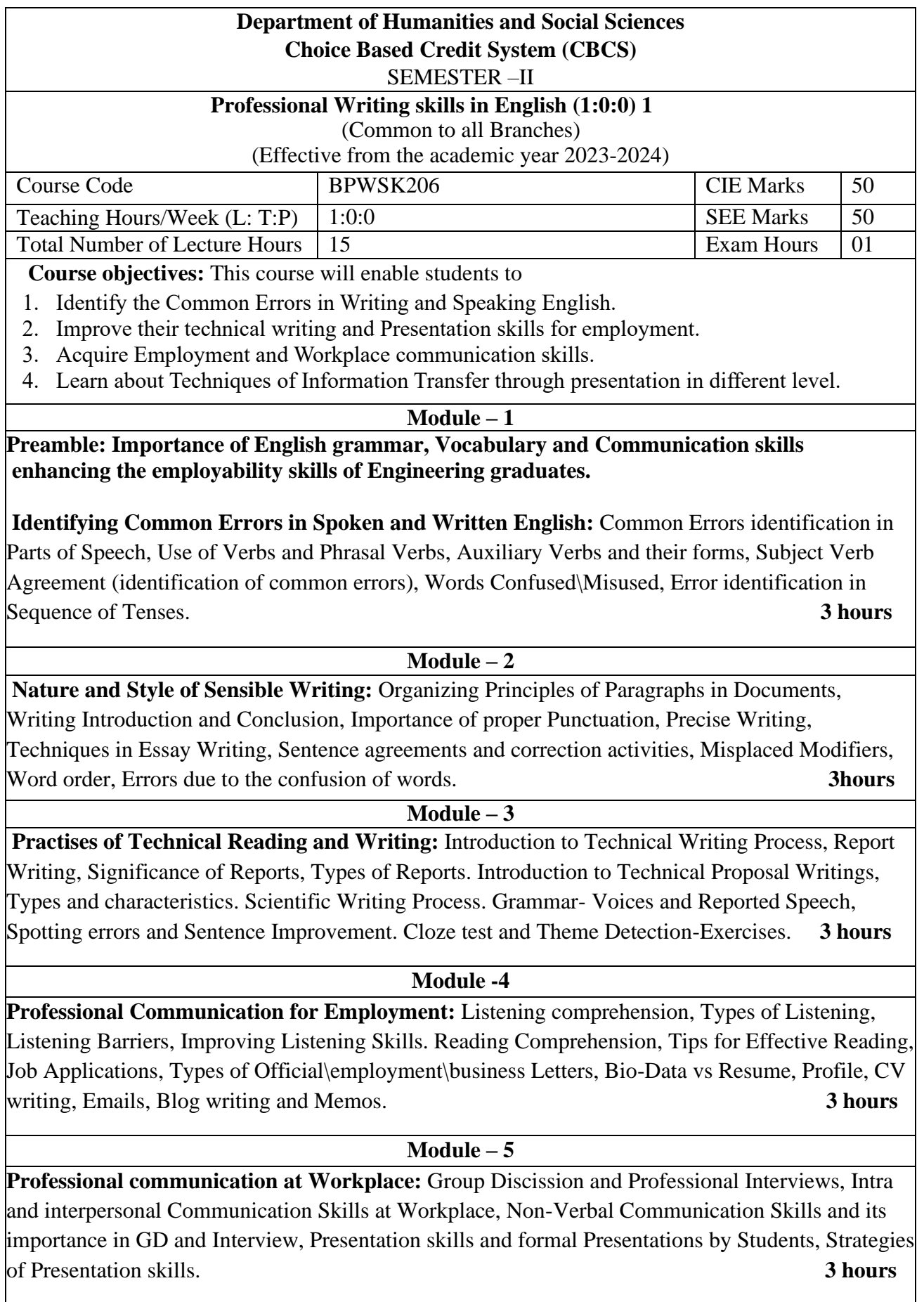

**Course outcomes:** The students will be able to:

- 1. Understand and identify the Common Errors in Writing and Speaking.
- 2. Enhance Technical writing and Presentation skills.
- 3. Exhibit Employment and Workplace communication skills.
- 4. Analyse and apply various Techniques of Information Transfer through presentation in different levels

### **Textbooks**

- 1. "Professional Writing Skills in English" published by Fillip Learning Education (ILS), Bangalore – 2022.
- 2. "Functional English" (As per AICTE 2018 Model Curriculum) (ISBN-978-93-5350-047-4) Cengage learning India Pvt Limited [Latest Edition 2019]

# **References**

1. Gajendra Singh Chauhan, Technical Communication, Cengage Learning India Pvt Limited, Latest Revised Edition, 2019

2. N.P. Sudharshana and C. Savitha, English for Engineers, Cambridge University Press ,2018. Meenakshi Raman and Sangeetha Sharma, Technical Communication – Principles and Practice, Oxford University Press, Third Edition 2017.

# **CONTINUOUS INTERNAL EVALUATION (CIE)**

- There are 25 marks for the CIE's Assignment component and 25 for the Internal Assessment Test component.
- **Of the total test marks, the question paper should have 25% multiple choice questions and 75% descriptive questions**.
- Each test shall be conducted for 40 marks. The first test will be administrated after 40-  $50\%$ of the coverage of the syllabus, and the second test will be administrated after 85 - 90% of the coverage of the syllabus.
- The average of the two tests shall be scaled down to 25 marks.
- Two CCAs shall be conducted for 25 marks each. The sum of the two CCAs shall be scaled down to 25 marks.
- The final CIE marks of the course out of 50 will be the sum of the scale-down marks of tests and CCAs marks.

# **SEMESTER END EXAMINATIONS (SEE)**

• SEE Paper shall be set for 50 questions, each of the 01 marks. The pattern of the question paper is MCQ (Multiple choice questions). The time allotted for SEE is 01 hour. The student has to secure a minimum of 35% of the maximum marks meant SEE.

**Version 1**

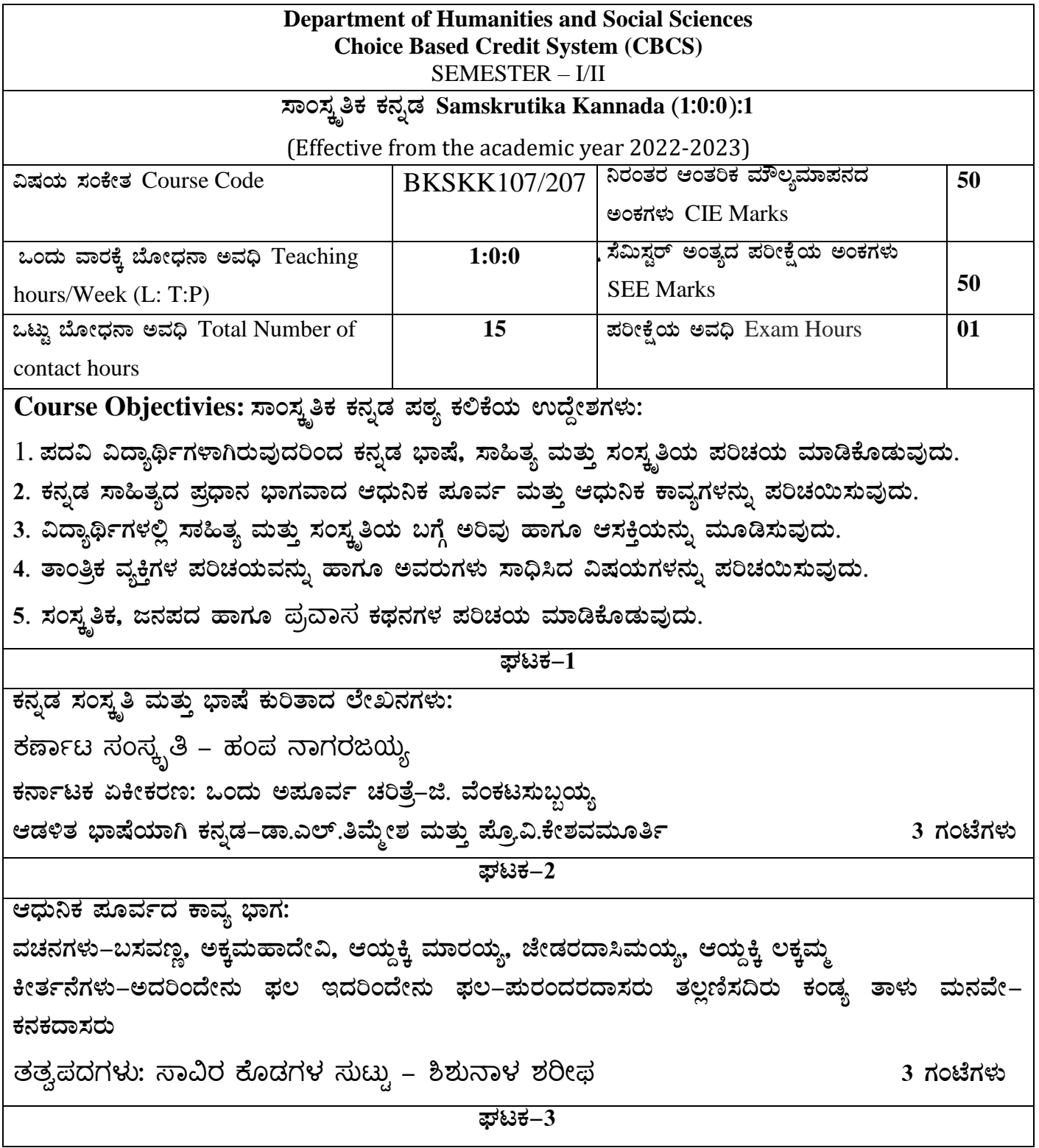

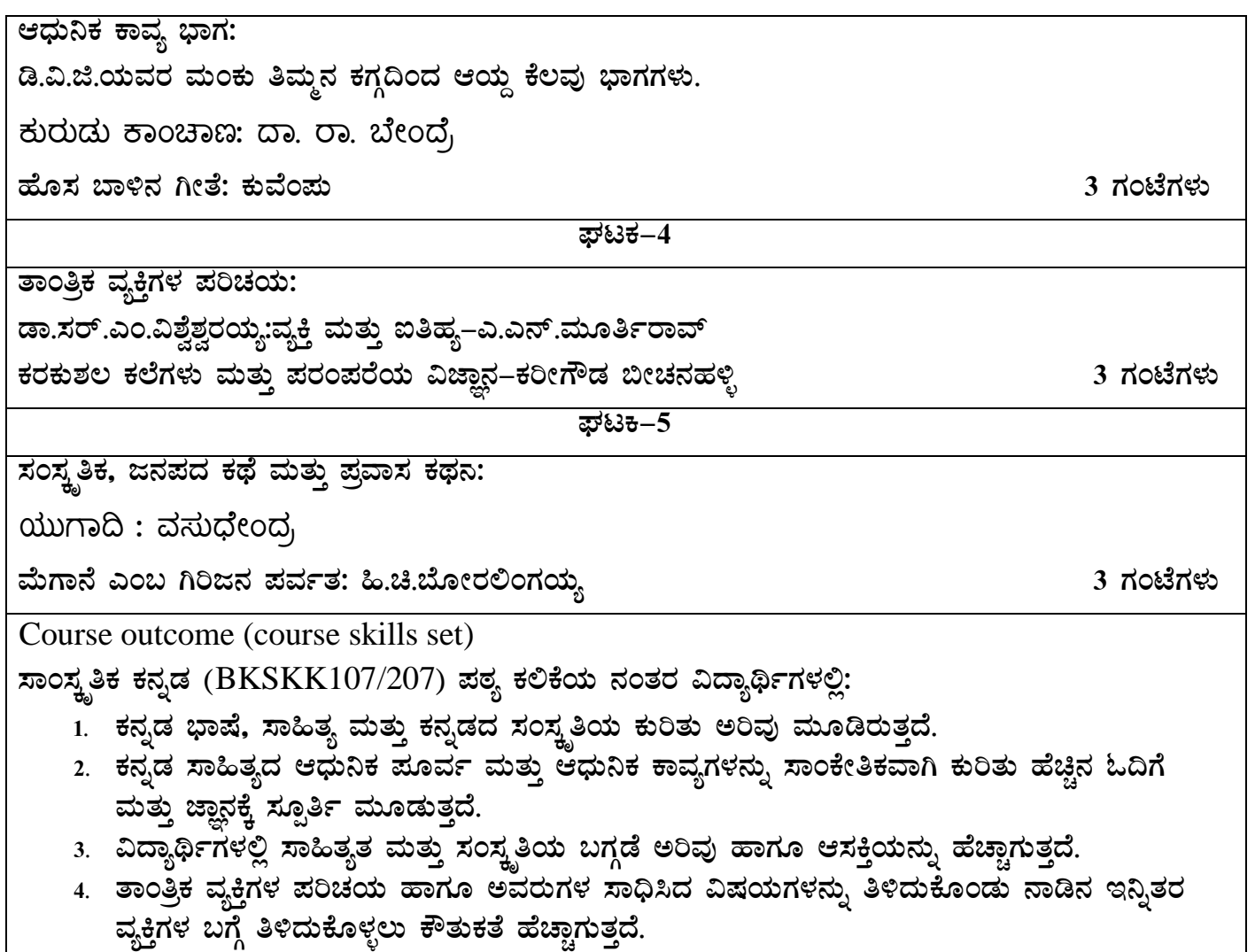

5. ಸಾಂಸ್ಕೃತಿಕ, ಜನಪದ ಹಾಗೂ ಪ್ರವಾಸ ಕಥನಗಳ ಪರಿಚಯ ಮಾಡಿಕೊಡುವುದು.

# **Assessment Details (both CIE and SEE)**

The weightage of Continuous Internal Evaluation (CIE) is 50% and for Semester End Exam (SEE) is 50%. The minimum passing mark for the CIE is 40% of the maximum marks (20 marks out of 50). The minimum passing mark for the SEE is 35% of the maximum marks (18 marks out of 50). A student shall be deemed to have satisfied the academic requirements and earned the credits allotted to each subject/ course if the student secures not less than 35% (18 Marks out of 50) in the semester-end examination (SEE), and a minimum of 40% (40 marks out of 100) in the sum total of the CIE (Continuous Internal Evaluation) and SEE (Semester End Examination) taken together.

Continuous Internal Evaluation (CIE):

# **Two Unit Tests each of 30 Marks (duration 01 hour**)

• First test after the completion of 30-40 % of the syllabus

• Second test after completion of 80-90% of the syllabus

One Improvement test before the closing of the academic term may be conducted if necessary. However best two tests out of three shall be taken into consideration

### **Two assignments each of 20 Marks**

The teacher has to plan the assignments and get them completed by the students well before the closing of the term so that marks entry in the examination portal shall be done in time. Formative (Successive) Assessments include Assignments/Quizzes/Seminars/ Course projects/Field surveys/ Case studies/ Handson practice (experiments)/Group Discussions/ others. The Teachers shall choose the types of assignments depending on the requirement of the course and plan to attain the Cos and Pos (to have a less stressed CIE, the portion of the syllabus should not be common /repeated for any of the methods of the CIE. Each method of CIE should have a different syllabus portion of the course). CIE methods /test question paper is designed to attain the different levels of Bloom's taxonomy as per the outcome defined for the course.

**The sum of two tests, two assignments, will be out of 100 marks and will be scaled down to 50 marks Semester End Examinations (SEE)** 

SEE paper shall be set for **50 questions, each of the 01 mark**. The pattern of the **question paper is MCQ** (multiple choice questions). The time allotted for SEE is **01 hour**. The student must secure a minimum of 35% of the maximum marks for SEE

**Textbook:** ಸಾಂಸ್ಕೃತಿಕ ಕನ್ನಡ ಡಾ**.**ಹಿ**.**ಚಿ ಬ ೊೀರಲಂಗಯ್ಯ ಮತುುಡಾ**.** ಎಲ್**.** ತಿಮ್ಮೇಶ**,** 

ಪ್ರಸಾರಾಂಗ ವಿಶ್ವೇಶ್ವರಯ್ಯ ತಾಂತ್ರಿಕ ವಿಶ್ವವಿದ್ಯಾಲಯ, ಬೆಳಗಾವಿ

**.** 

# **Version 1**

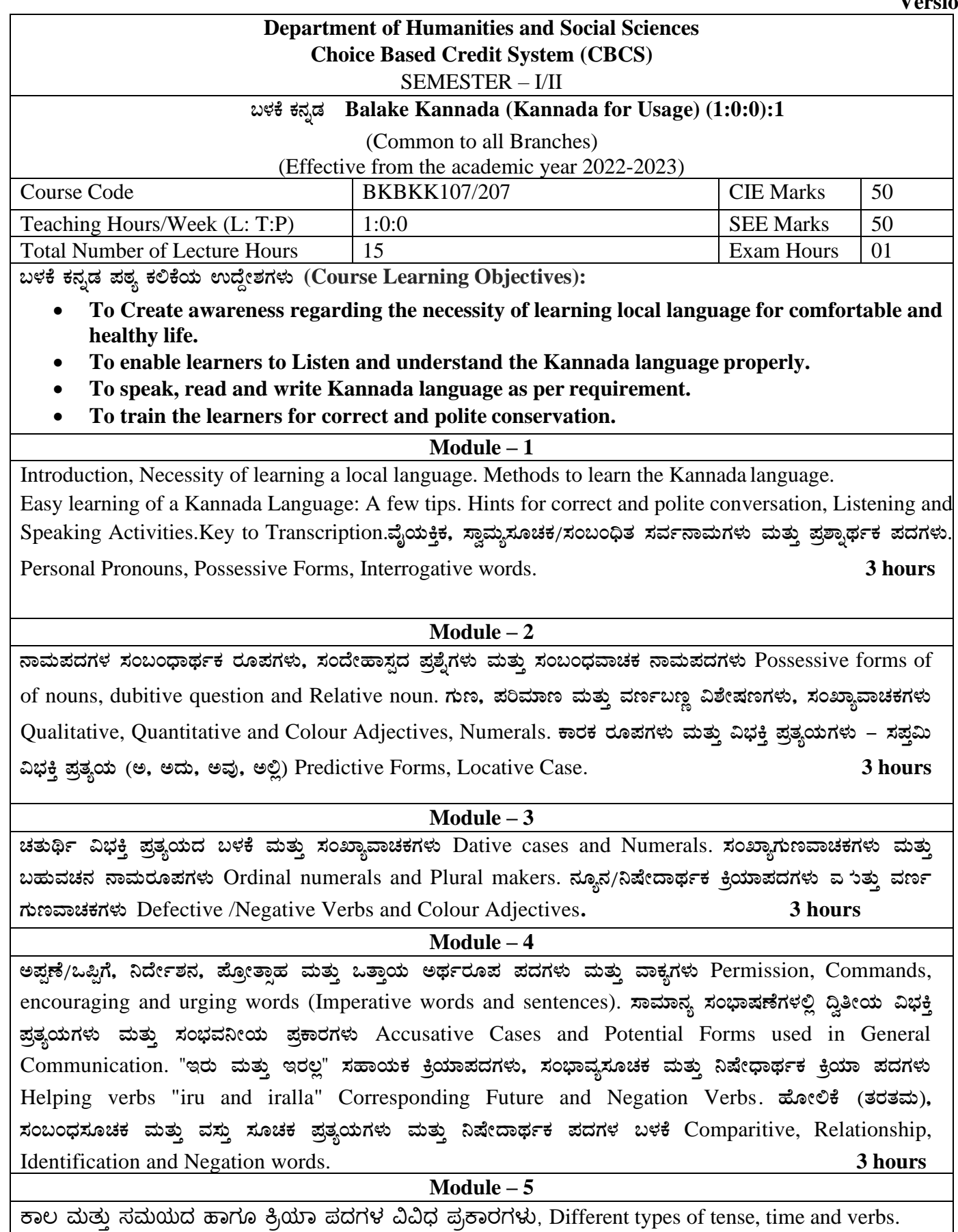

ದ್, ತ್, –ತು, –ಇತು, –ಆಗಿ, –ಅಲ್ಲ, –ಗ್, –ಕ್, ಇದೆ, ಕ್ರಿಯಾ ಪ್ರತ್ಯಯಗಳೊಂದಿಗೆ ಭೂತ, ಭವಿಷ್ಯತ್ ಮತ್ತು ವರ್ತಮಾನ ಕಾಲ ವಾಕ್ಯ ರಚನೆ Formation of Past, Future and Present Tense Sentences with Verb Forms. ಕರ್ನಾಟಕ ರಾಜ್<mark>ಯ</mark> ಮತ್ತು

# $\mu$ ಳಕೆ ಕನ್ನಡ ಪಠ್ಯ ಕಲಿಕೆಯಿಂದ ವಿದ್ಯಾರ್ಥಿಗಳಿಗೆ ಆಗುವ ಅನುಕೂಲಗಳು ಮತ್ತು ಫಲಿತಾಂಶಗಳು: Course outcomes:

At the end of the Course, The Students will be able to

- 1. Understand the necessity of learning of local language for comfortable life.
- 2. Listen and understand the Kannada language properly.
- 3. Speak, read and write Kannada language as per requirement.
- 4. Communicate (converse) in Kannada language in their daily life with Kannada speakers.
- 5. Speak in polite conservation

# **Assessment Details (both CIE and SEE)**

The weightage of Continuous Internal Evaluation (CIE) is 50% and for Semester End Exam (SEE) is 50%. The minimum passing mark for the CIE is 40% of the maximum marks (20 marks out of 50). The minimum passing mark for the SEE is 35% of the maximum marks (18 marks out of 50). A student shall be deemed to have satisfied the academic requirements and earned the credits allotted to each subject/ course if the student secures not less than 35% (18 Marks out of 50) in the semester-end examination (SEE), and a minimum of 40% (40 marks out of 100) in the sum total of the CIE (Continuous Internal Evaluation) and SEE (Semester End Examination) taken together.

Continuous Internal Evaluation (CIE):

# **Two Unit Tests each of 30 Marks (duration 01 hour**)

• First test after the completion of 30-40 % of the syllabus

• Second test after completion of 80-90% of the syllabus

One Improvement test before the closing of the academic term may be conducted if necessary. However best two tests out of three shall be taken into consideration

# **Two assignments each of 20 Marks**

The teacher has to plan the assignments and get them completed by the students well before the closing of the term so that marks entry in the examination portal shall be done in time. Formative (Successive) Assessments include Assignments/Quizzes/Seminars/ Course projects/Field surveys/ Case studies/ Handson practice (experiments)/Group Discussions/ others. The Teachers shall choose the types of assignments depending on the requirement of the course and plan to attain the Cos and Pos (to have a less stressed CIE, the portion of the syllabus should not be common /repeated for any of the methods of the CIE. Each method of CIE should have a different syllabus portion of the course). CIE methods /test question paper is designed to attain the different levels of Bloom's taxonomy as per the outcome defined for the course.

# **The sum of two tests, two assignments, will be out of 100 marks and will be scaled down to 50 marks Semester End Examinations (SEE)**

SEE paper shall be set for **50 questions, each of the 01 mark**. The pattern of the **question paper is MCQ** (multiple choice questions). The time allotted for SEE is **01 hour**. The student must secure a minimum of 35% of the maximum marks for SEE

**Textbook:**

ಬಳಕೆ ಕನ್ನಡ ಲೇಖಕರು: ಡಾ. ಎಲ್. ತಿಮ್ಮೇಶ <u>ಪ್ರ</u>ಸಾರಾಂಗ, ವಿಶ್ವೇಶ್ವರಯ್ಯ ತಾಂತ್ರಿಕ ವಿಶ್ವವಿದ್ಯಾಲಯ, ಬೆಳಗಾವಿ

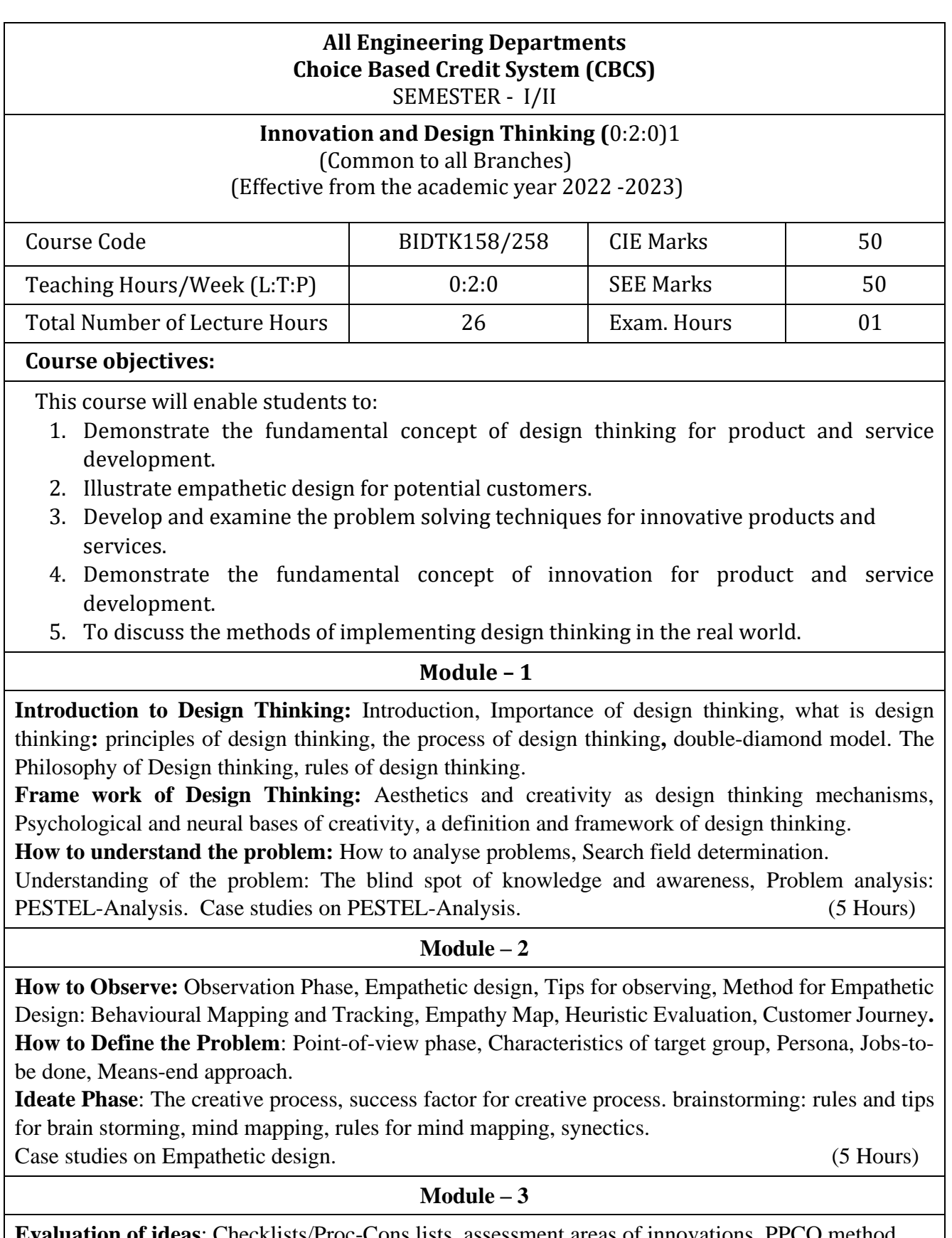

**Evaluation of ideas**: Checklists/Proc-Cons lists, assessment areas of innovations, PPCO method, SWOT analysis for ideas, theory of inventive problem solving(TRIZ), principle of evolution,

innovation checklist, resource analysis.

**Real-Time Design Interaction:** Introduction, improving design process instrumentation, real-time design research instrument.

**Collaboration in digital space:** Creativity across distances, analysing design thinking working modes, evaluating existing tool for remote collaboration and digital whiteboard.

Case studies on SWOT analysis. (5 Hours)

### **Module – 4**

**Innovation Process**: Model Unified innovation process model for engineering designers and managers, Feedback pathways and gates: designer and reviewer initiated.

**Strategic innovations:** Design thinking approach: - Growth, predictability, strategic foresight, change, sense making, value redefinition, extreme competition, experience design standardization, creative culture, rapid prototyping, strategy and organization and business model design.

**Innovation Culture***:* Nested view of design thinking and practice, national culture and design practice, method, Insights: culture and design, methodological insights.

Case study on business model design (5 Hours) (5 Hours)

**Module – 5**

**Prototype and Testing:** Prototype phase, storyboarding, storytelling, test phase, tips for prototype testing, tips for interviews, tips for survey, requirements for space and materials, Agility for design thinking, the Scrum guide, how to conduct workshop, MVP and prototyping.

**Efficacy of prototyping***:* The efficacy of prototyping under time constraints, introduction, method, materials and design task, participants, procedure, results, participant creations. interviews.

**Business process modelling:** Introduction, process models mediate communication, research question and iterating ideas. Case studies on prototyping and testing

(5 Hours)

**Course Outcomes:** The students will be able to:

1. Demonstrate the concept of Design thinking for real world problems.

2. Illustrate empathy, define and ideate for design thinking problems.

3: Describe evaluation of ideas, design interaction and collaborations.

4. Discuss innovation process & culture and strategic innovations.

5. Illustrate prototyping , testing and business process modelling.

# **Assessment Methods**

**CIE Components** (50 Marks)

Two Unit Tests each of 40 Marks (Duration 01 hour)

Internal Assessments Tests (Two Tests X 40Marks) : 80 Marks

Assignment (AAT-1) : 25 Marks

Course project(AAT-2) : 25 Marks

Sum of the Assignment and Course project marks will be out of 50 Marks and scaled down to 25 Marks

Sum of the two Internal Assessments Tests Marks will be out of 80 Marks and scaled down to 25 Marks

i.e. Internal Assessments Tests :25 Marks

Assignment(AAT-1) and Course project(AAT-2) : 25 Marks

# **Total CIE Marks : 50 Marks**

# **Semester-End Examination**

- SEE question paper will be set for 50 questions of each of 01 marks
- The pattern of the question paper is MCQ.

# **Assessment Details (both CIE and SEE):**

- The weightage of Continuous Internal Evaluation (CIE) is 50% and for Semester End Exam (SEE) is 50%.
- The minimum passing mark for the CIE is 40% of the maximum marks (20 marks out of 50).
- The minimum passing mark for the SEE is 35% of the maximum marks (18 marks out of 50).
- A student shall be deemed to have satisfied the academic requirements and earned the credits allotted to each subject/ course if the student secures not less than 35% (18 Marks out of 50) in the semester-end examination(SEE), if the student secures not less than 40% (20 Marks out of 50) in the Continuous Internal Evaluation (CIE) and a minimum of 40% (40 marks out of 100) in the sum total of the CIE (Continuous Internal Evaluation) and SEE (Semester End Examination) taken together.

# **Textbooks:**

- 1. Christian Mueller-Roterberg, Handbook of Design Thinking, Tips & Tools for how to design thinking, Kindle Direct Publishing, 2018.
- 2. A Nil Hasso Plattner, Christoph Meinel and Larry Leifer, Design Thinking: Understand Improve – Apply, Springer, 2011.

# **References:**

- 3. Idris Mootee, Design Thinking for Strategic Innovation: What They Can't Teach You at Business or Design School, John Wiley & Sons 2013.
- 4. Jeanne Liedtka , Andrew King , Kevin Bennett, Solving Problems with Design Thinking Ten Stories of What Works ,Columbia Business School Publishing, 2013.
- 5. Gavin Ambrose Paul Harris, Basics of Design Thinking, AVA Publishing, Switzerland, 2009. **Web links and Video Lectures (e-Resources):**
- **1.** www.tutor2u.net/business/presentations/. /productlifecycle/default.html
- **2.** https://docs.oracle.com/cd/E11108\_02/otn/pdf/. /E11087\_01.pdf
- **3.** www.bizfilings.com › Home › Marketing › Product Development
- **4.** https://www.mindtools.com/brainstm.html
- **5.** https://www.quicksprout.com/. /how-to-reverse-engineer-your-competit
- **6.** www.vertabelo.com/blog/documentation/reverse-engineering
- 6. https://support.microsoft.com/en-us/kb/273814
- **7.** https://support.google.com/docs/answer/179740?hl=en
- **8.** https://www.youtube.com/watch?v=2mjSDIBaUlM
- 7. thevirtualinstructor.com/foreshortening.html
- 8. https://dschool.stanford.edu/.../designresources/.../ModeGuideBOOTCAMP2010L.pdf
- 9. https://dschool.stanford.edu/use-our-methods/ 6. https://www.interactiondesign.org/literature/article/5-stages-in-the-design-thinking-process
- 10. http://www.creativityatwork.com/design-thinking-strategy-for-innovation/ 49 8.
- 11. https://www.nngroup.com/articles/design-thinking/ 9.
- 12. https://designthinkingforeducators.com/design-thinking/ 10.
- 13. www.designthinkingformobility.org/wp-content/.../10/NapkinPitch\_Worksheet.pdf
- 14. NPTL : Design Thinking A Primer Course (nptel.ac.in)

Activity Based Learning (Suggested Activities in Class)/ Practical Based learning http://dschool.stanford.edu/dgift/

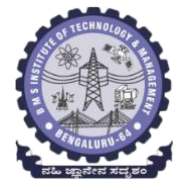

# **BMS INSTITUTE OF TECHNOLOGY AND MANAGEMENT**

**(Autonomous Institute affiliated to VTU, Belagavi)**

**(**Accredited by NAAC with 'A' grade and NBA) **Yelahanka, Bengaluru – 560 064** SEMESTER I/II

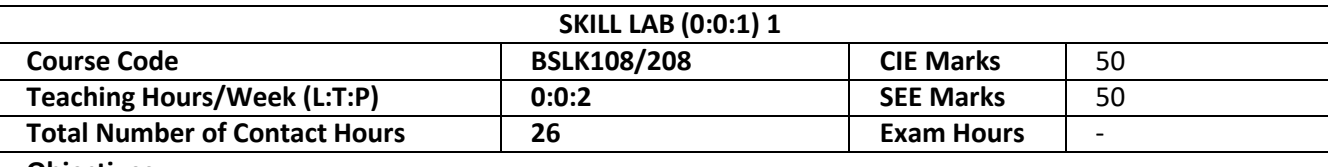

#### **Objectives**:

The main objective of this course is to develop basic skill sets that needed to perform in our day to day life using engineering knowledge and tools. The detail objectives are as follows.

- 1. To facilitate the students to understand commonly used materials and tools in day to day life of Engineering.
- 2. To prepare the students to understand and prepare basic connections and drawings related to the branches of Engineering.
- 3. To provide practical hands-on training on connections, constructions and testing in the field of Engineering.
- 4. To make the students to understand the basic safety aspects and devices that are commonly used in the field of Engineering.

### **CIVIL ENGINEERING**

#### **Individual Experiment**

1. Study of Common Building Materials in Construction.

(Cement, Fine Aggregate, Coarse Aggregates, bricks, solid blocks, tiles, wood, paints, steel).

2. 1BHK Plan, section and Elevations.

#### **Group Experiment**

3.Calculate the Compressive strength of Bricks / Blocks and water absorption

4.Calculate the Volume of Bricks / Blocks in a wall

5.Demonstration: a) English Bond b) Flemish Bond c) Construction tools d) Fire Safety devices

#### **MECHANICAL ENGINEERING**

#### **Individual Experiments**

- 1. Joint preparation for CPVC pipes/ PVC pipes.
- 2. Measurement of height, diameter and pitch using different measuring instruments.

#### **Group Experiments:**

- 3. Assembly/disassembly of bicycle.
- 4. Preparation of holes and joints on metals and non-metals using power tools.

#### **Demonstration:**

5. Demonstration of a) Assembly and disassembly of pump b) Metals, non-metals and advanced materials.

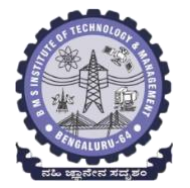

**BMS INSTITUTE OF TECHNOLOGY AND MANAGEMENT**

**(Autonomous Institute affiliated to VTU, Belagavi)**

**(**Accredited by NAAC with 'A' grade and NBA) **Yelahanka, Bengaluru – 560 064** SEMESTER I/II

#### **ELECTRICAL AND ELECTRONICS ENGINEERING**

- 1. Trouble-shooting of Main distribution board (Lighting and AEH) Electrical/Electronic chokes of fluorescent lamp/circuit
- 2. Testing of Continuity in switches (MCBs, Fuses etc), windings and wires using Test Lamp/Multimeter and Cable Insulation testing using Megger.
- 3. Testing and replacement of switches, sockets and fuses.
- 4. Wiring and Connection of UPS.
- 5. Trouble shooting of ceiling fan and sump motor and its wiring.

#### **ELECTRONICS AND COMMUNICATIONS ENGINEERING AND ELECTRONICS AND TELECOMMUNITAION ENGINEERING**

- 1. Hands-on soldering and De-soldering techniques.
- 2. To study about different types of resistors and its colour coding and also to perform the wiring & testing of total resistance in the series combination & parallel combination of resistors on bread board set-up.
- 3. To study the different types of capacitors and understand the different types of colour coding schemes.
- 4. To study about inductor & its types.
- 5. To generate signals and measure various circuit Parameters on an oscilloscope.

# **COMPUTER SCIENCE AND ENGINEERING**

- 1. Computer basics: introduction, front panel, back panel, inside CPU, assembling, disassembling of computer and troubleshooting.
- 2. Software basics, types of software, installation demo of OS.
- 3. Networking basics, introduction to networking tools such as routers, switches, hubs, hands-on.
- 4. Introduction to networking tools such as crimpling tools, testing and making networking cable and setting up a networking and sharing files.

#### **Outcomes:**

- 1.Students will be able to understand the basic materials and tools that are commonly used in day to day life of Engineering.
- 2. Students will be able to acquire basic skill sets of preparing connections, drawings, testing and construction that are commonly used in day to day life of Engineering.
- 3. Students will be able to demonstrate practically the acquired skill sets in constructions, testing and trouble shooting in day to day life of Engineering.
- 4. Students will be able to acquire the basic knowledge of tools and procedure that are commonly used in safety aspects of Engineering.

# **BMS INSTITUTE OF TECHNOLOGY and MANAGEMENT**

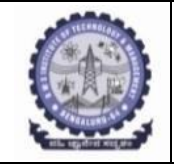

(An Autonomous Institution affiliated to VTU, Belagavi)

Yelahanka, Bengaluru-560064

# **SKILL LAB (BSLK 108) ASSESSMENT for the AY 2023-24 Odd Semester**

Student Name: USN:

Department: Section:

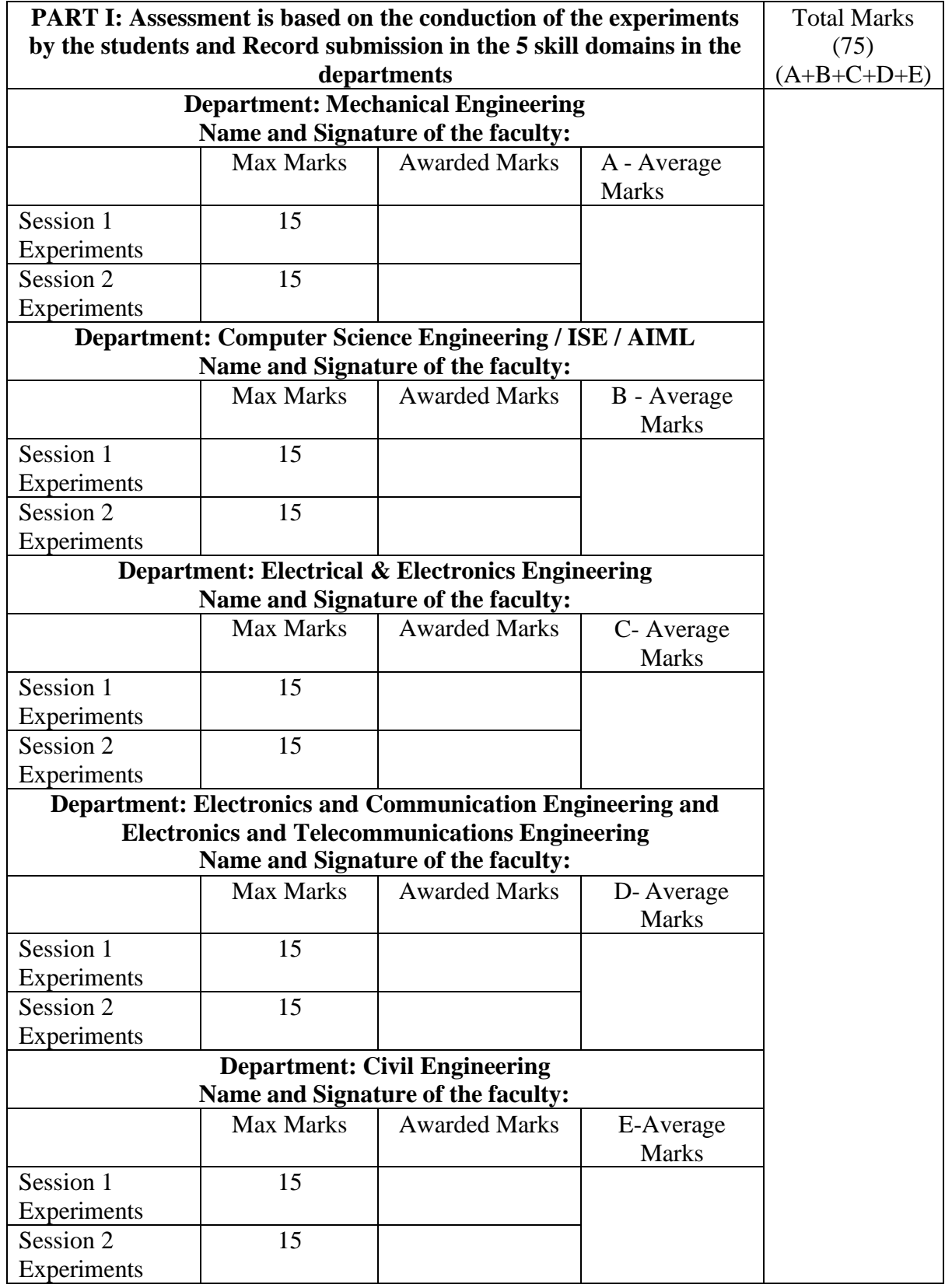

\*\*15 marks can be divided as Record Writeup:05 marks and Conduction:10 marks

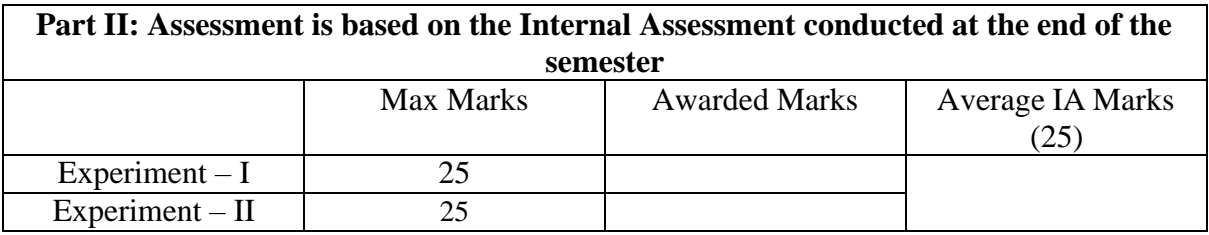

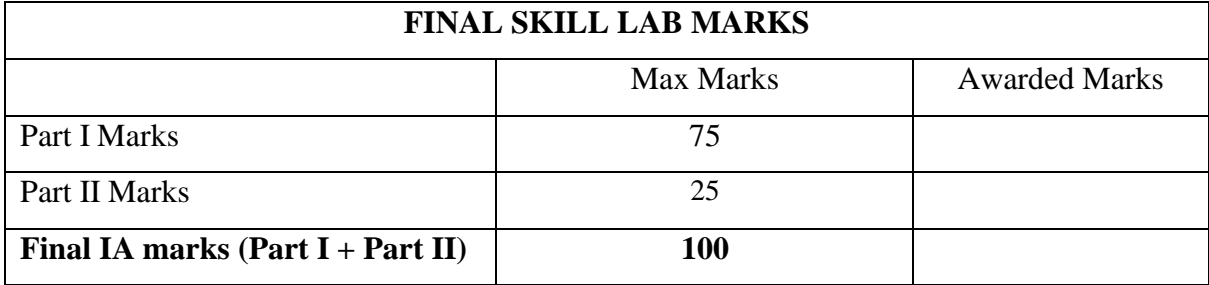